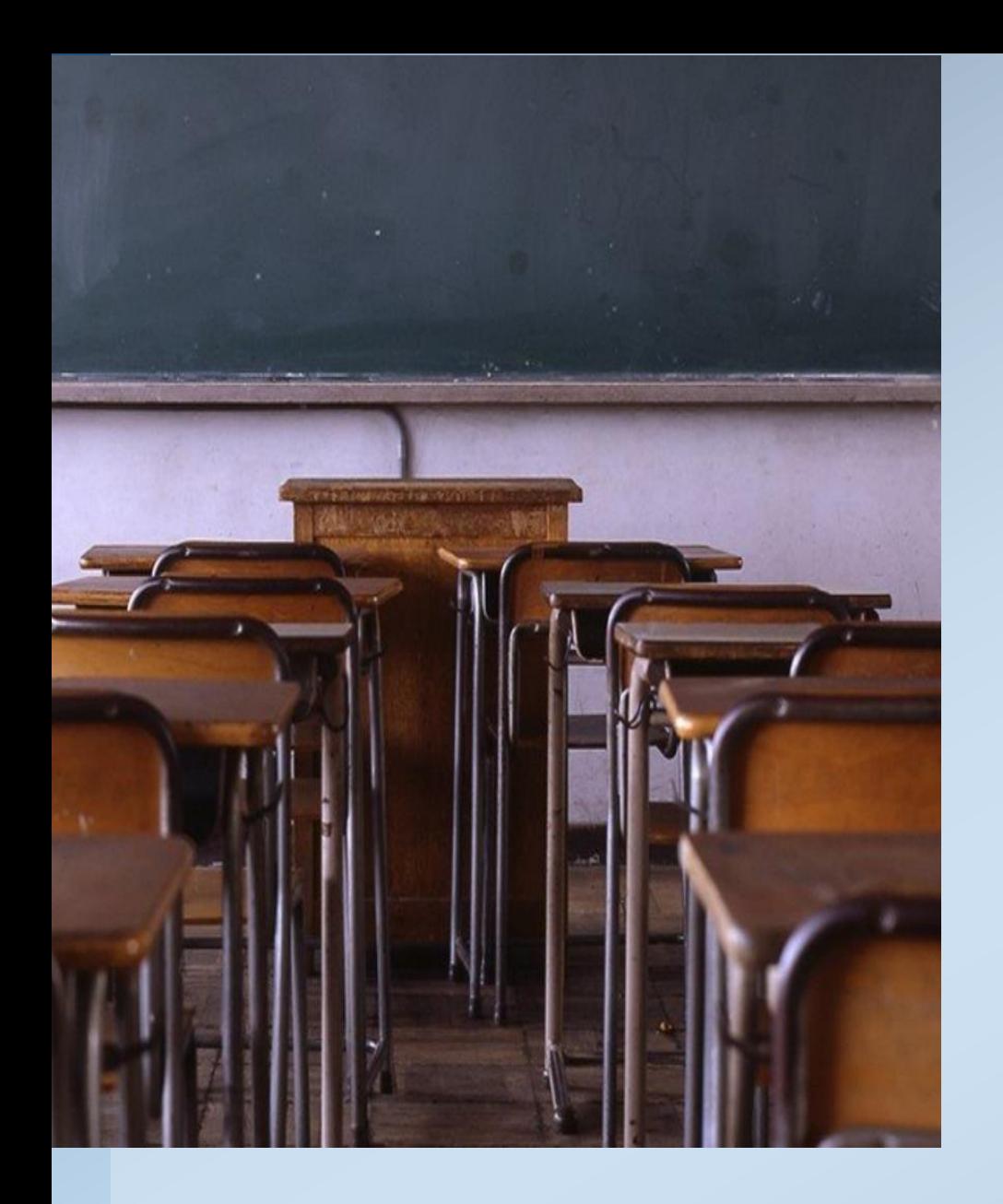

# **Kako drugo leto še lažje in hitreje rešiti naloge na tekmovanju**

Matija Lokar,

**FAKULTETA ZA MATEMATIKO IN FIZIKO UNIVERZA V LJUBLJANI** Matija.Lokar@fmf.uni-lj.si

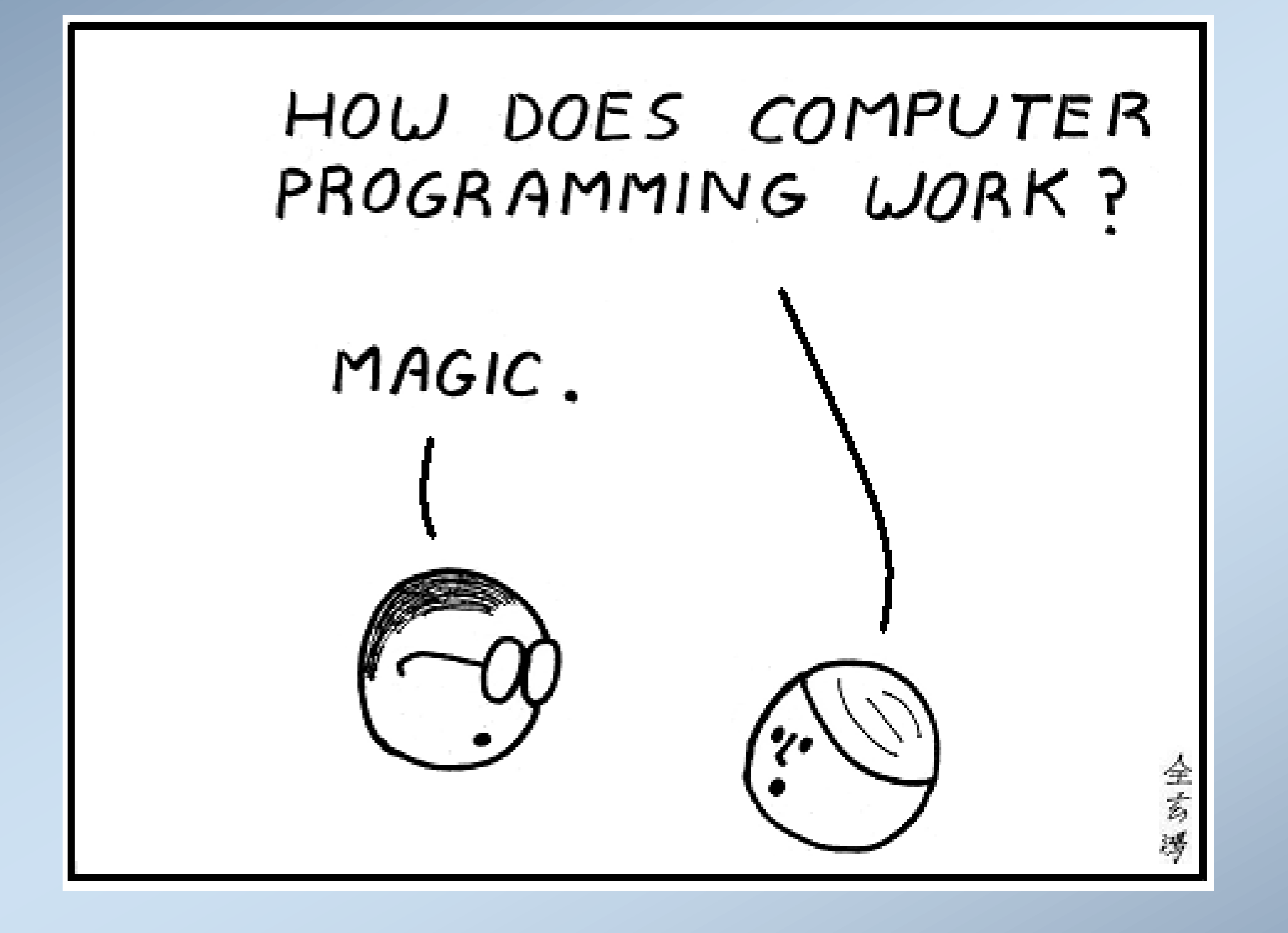

# PROGRAMIRANJE JE (med drugim tudi) VEŠČINA

# In za vsako veščino

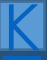

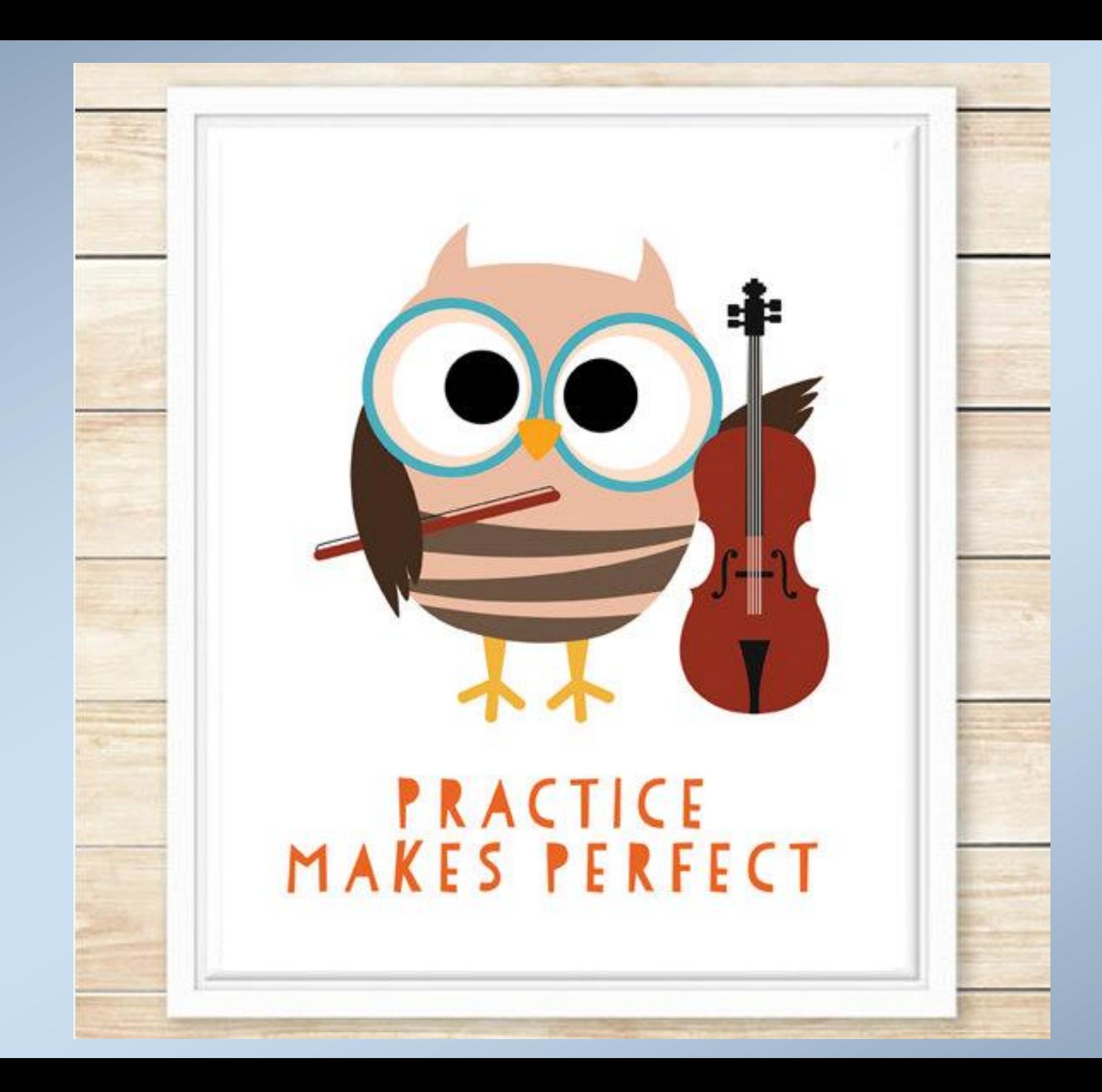

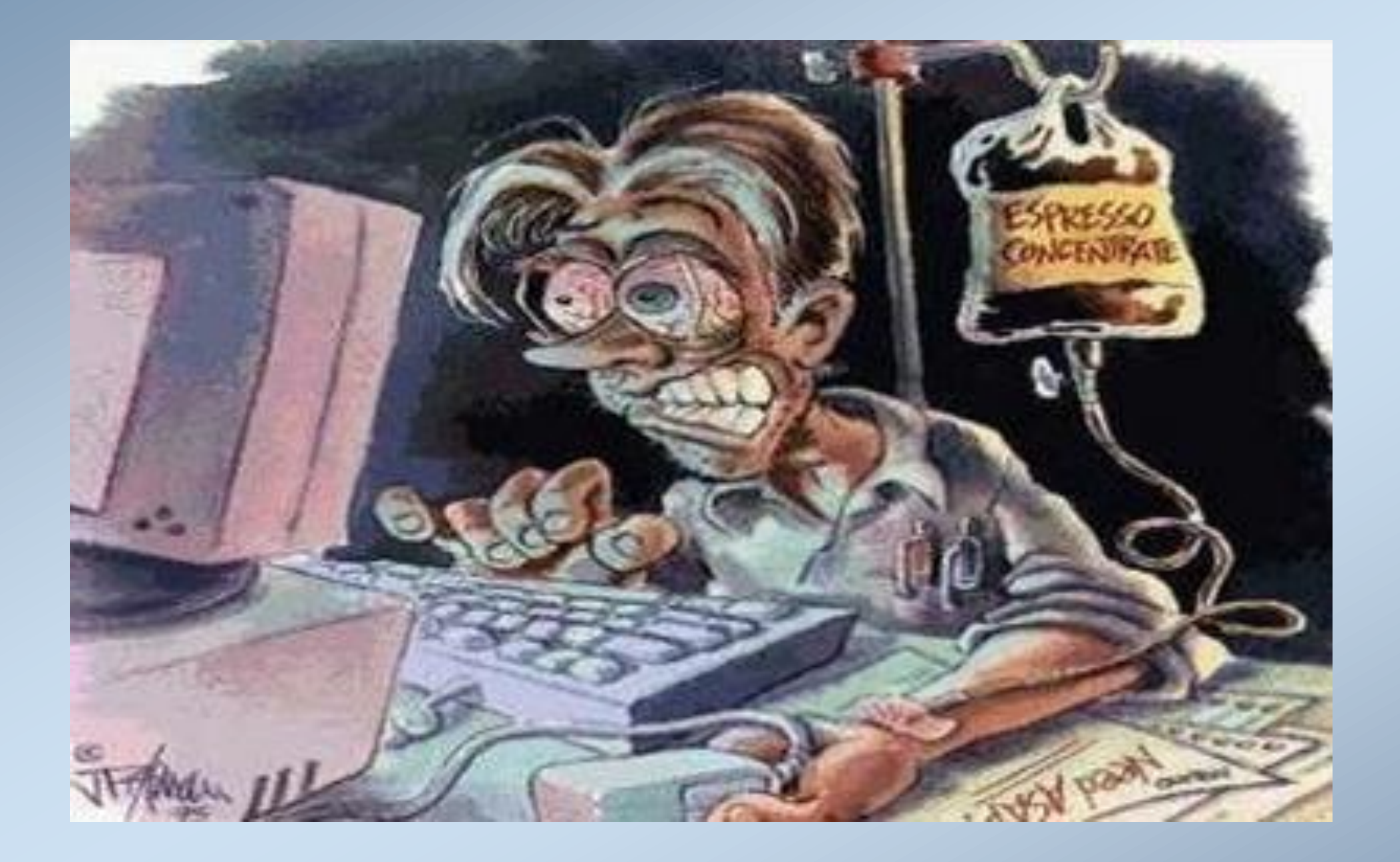

 $\overline{\mathbf{K}}$ 

### Zelo pomembno

**Kdaj je naloga rešena?**

### *Sestavi program, ki prebere celo število in izpiše njegovo obratno vrednost*

```
n = int(input('Vnesi celo število:\cdot)
rec = 1/nprint('Obratna vrednost je ', rec)
Shell
Python 3.5.1
>>> %Run a.py
 Vnesi celo število: 12
 Obratna vrednost je 0.083333333333333333
>>> %Run a.py
  Vnesi celo število: 5
 Obratna vrednost je 0.2
>>> %Run a.py
 Vnesi celo število: 4
  Obratna vrednost je 0.25
```
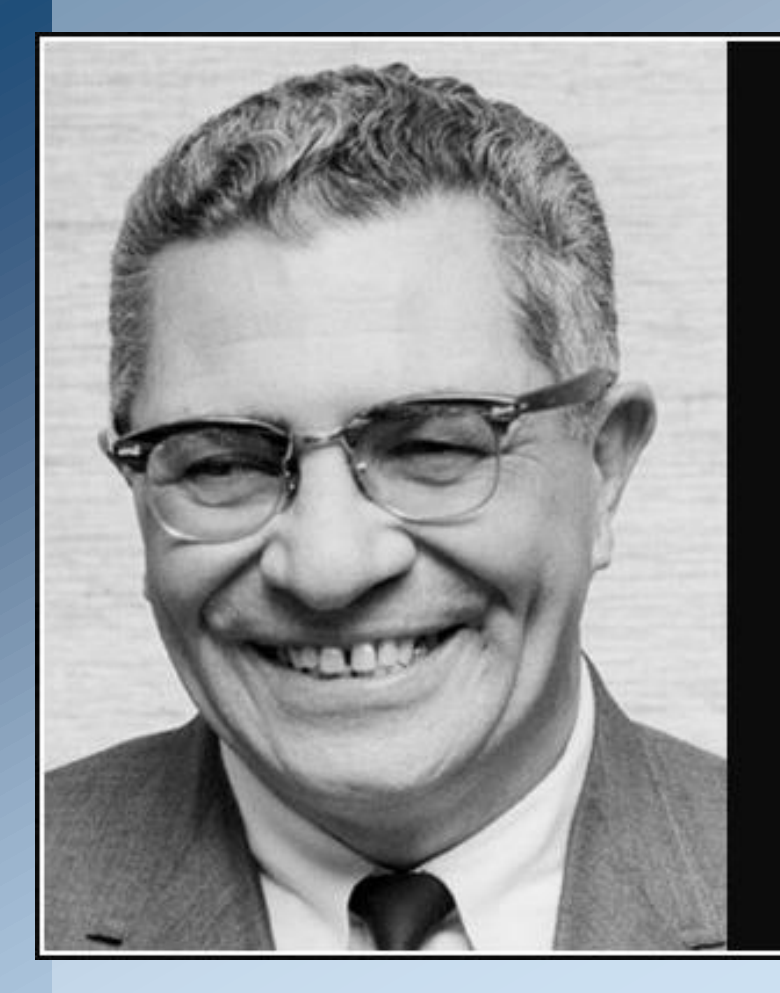

Practice does not make perfect. Only perfect practice makes perfect.

 $-$  Vince Lombardi  $-$ 

AZ QUOTES

**Sistemi za avtomatsko preverjanje pravilnosti programov**

## Različni pristopi

## Project Euler

## https://projecteuler.net/

### **Project Euler** net

Archives Recent News Register Sign In About |

#### **About Project Euler**

#### What is Project Euler?

Project Euler is a series of challenging mathematical/computer programming problems that will require more than just mathematical insights to solve. Although mathematics will help you arrive at elegant and efficient methods, the use of a computer and programming skills will be required to solve most problems.

The motivation for starting Project Euler, and its continuation, is to provide a platform for the inquiring mind to delve into unfamiliar areas and learn new concepts in a fun and recreational context.

#### Who are the problems aimed at?

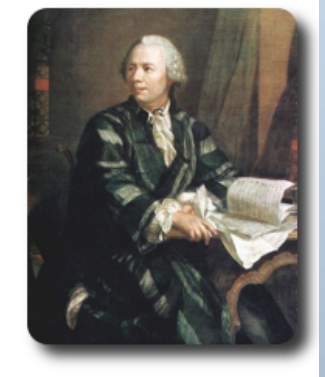

 $\mathbb{Q}$ 

The intended audience include students for whom the basic curriculum is not feeding their hunger to learn, adults whose background was not primarily mathematics but had an interest in things mathematical, and professionals who want to keep their problem solving and mathematics on the cutting edge.

#### Can anyone solve the problems?

The problems range in difficulty and for many the experience is inductive chain learning. That is, by solving one problem it will expose you to a new concept that allows you to undertake a previously inaccessible problem. So the determined participant will slowly but surely work his/her way through every problem.

### Naloge take, da je rešitev vsake neko število

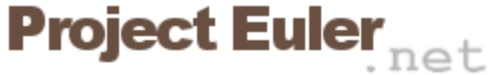

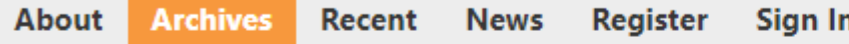

#### **Multiples of 3 and 5**

Problem 1

If we list all the natural numbers below 10 that are multiples of 3 or 5, we get 3, 5, 6 and 9. The sum of these multiples is 23.

Find the sum of all the multiples of 3 or 5 below 1000.

 $\circledcirc$ 

## Oddamo samo to število

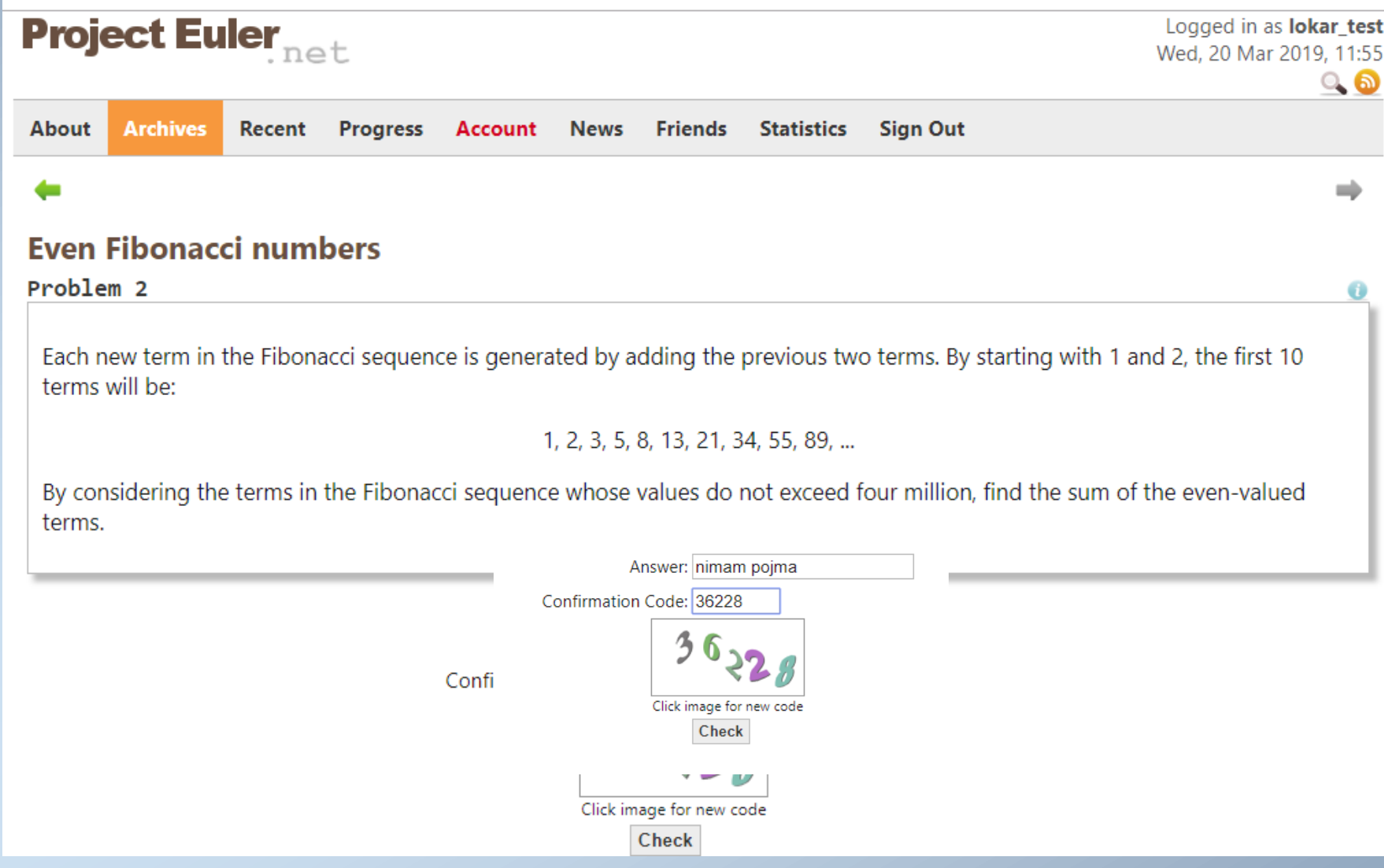

 $\overline{\text{K}}$  $\overline{\text{K}}$  $\overline{\text{K}}$ 

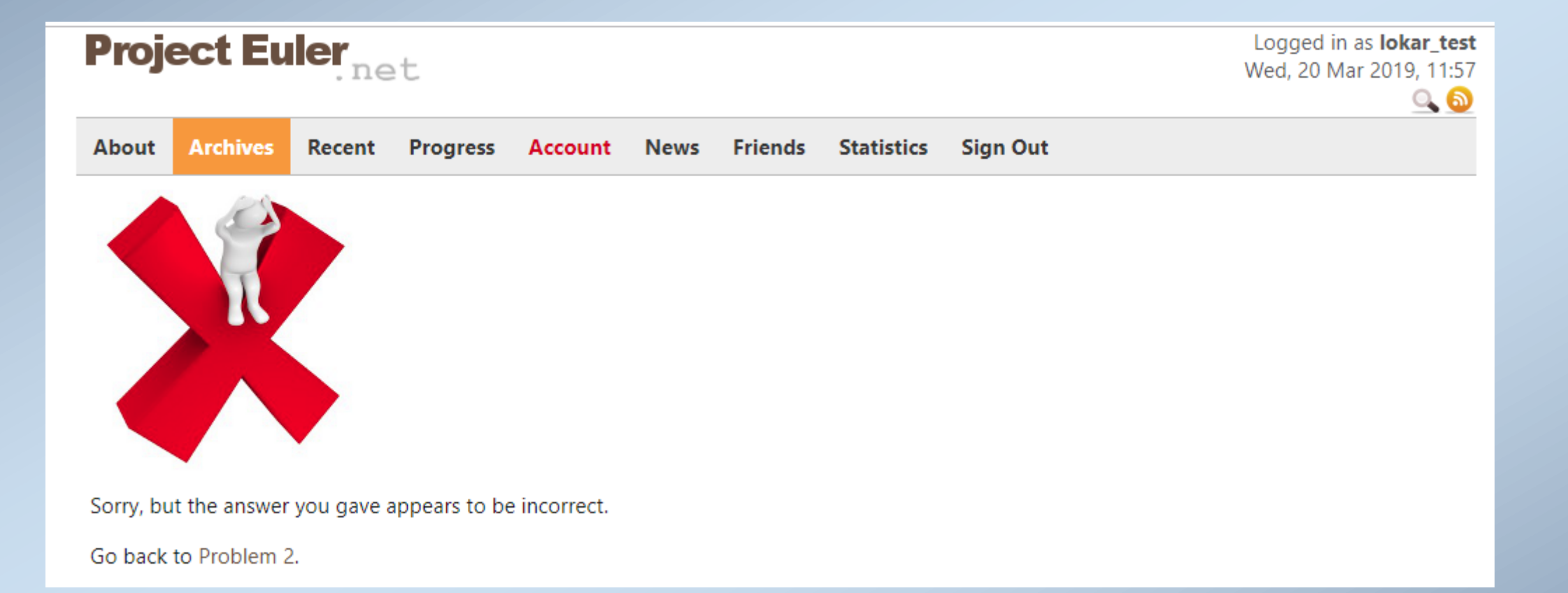

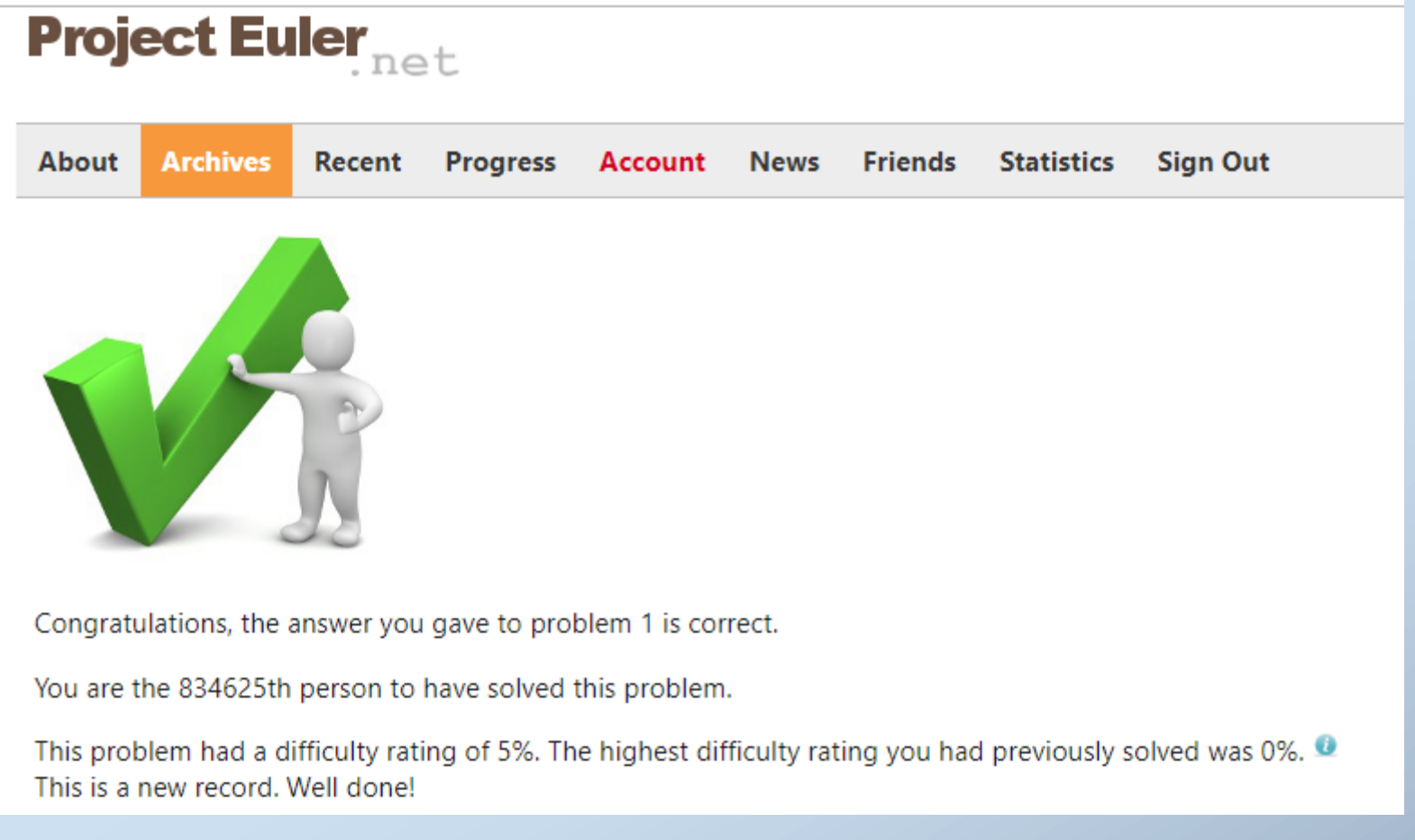

### Splača se pogledati opis uradnih rešitev (in objave v Forumu)

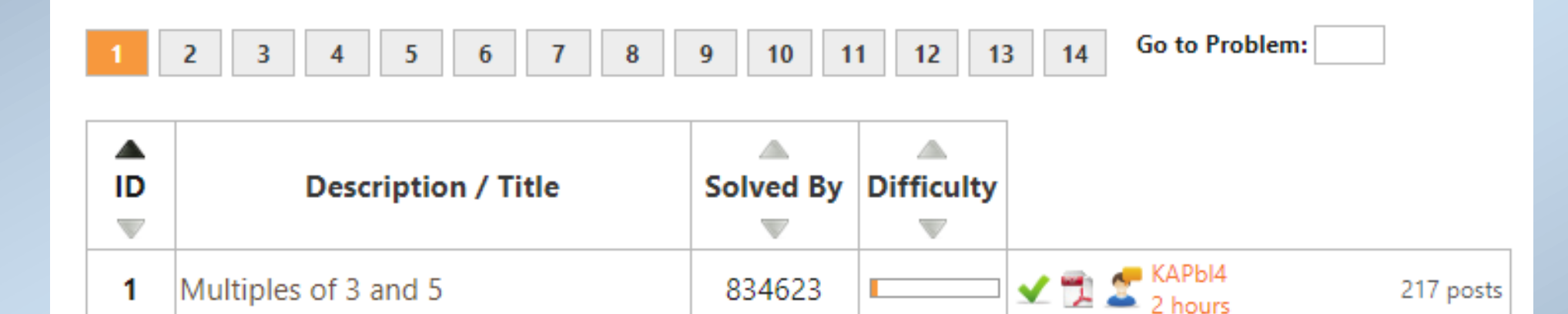

667194

476599

Even Fibonacci numbers

Largest prime factor

2

з

쀗

쀗

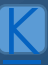

```
target=999
sum=0for i=1 to target do
if (i mod 3=0) or (i mod 5)=0 then sum:=sum+i
output sum
```
SumDivisibleBy(3)+SumDivisibleBy(5)-SumDivisibleBy(15)

Let's look at the details of our function and take as example  $n=3$ . We would have to add:  $3+6+9+12+......+999=3*(1+2+3+4+...+333)$ For n=5 we would get:  $5+10+15+...+995=5*(1+2+...+199)$ Now note that 199=995/5 but also 999/5 rounded down to the nearest integer. In many programming languages there exists a separate operator for that:  $div \ or \ \ .$ If we now also note that  $1+2+3+...+p=\frac{1}{2}*p*(p+1)$  our program becomes:

```
target=999
```

```
Function SumDivisibleBy(n)
 p=target div n
return n*(p*(p+1)) div 2
EndFunction
```
Output SumDivisibleBy(3)+SumDivisibleBy(5)-SumDivisibleBy(15)

```
def pe1(n):'''Vsota števil od 1 do n-1 deljivih s 3 ali 5'''
    vsota = 0
    for i in range(1000):
         if i \frac{1}{6} 3 == 0 or i \frac{1}{6} 5 == 0:
             vsota += ireturn vsota
```

```
def vsota (n, k):
    '''Vsota števil od 1 do n-1 deljivih s k'''
    koliko = n // k
    return k * koliko * (koliko + 1) //2
def pe12(n):'''Vsota števil od 1 do n-1 deljivih s 3 ali 5'''
    vs3 = vsota(n, 3)vs5 = vsota(n, 5)vs15 = vsota(n, 15)return vs3 + vs5 - vs15
```
[K](#page-59-0)

```
import timeit
čas1 = timeit.timeit('pel 1(10000)', globals = globals(),
number = 500)\text{čas2} = \text{timeit.timeit}(\text{rel 2}(10000) \cdot \text{globals} = \text{globals}(),
number = 500)
print (čas1, čas2, str (int ((čas1 - čas2)/čas2)) + 'x hitreje')
```

```
>>> %Run pe.py
```
0.061132902 0.0005678870000000169 106x hitreje

>>> %Run pe.py

0.060167494 0.0005041879999999888 118x hitreje

>>> %Run pe.py

0.059383569 0.0005080940000000006 115x hitreje

>>> %Run pe.py

0.059155813 0.0004993799999999937 117x hitreje

## Kattis

- [https://open.kattis.com](https://open.kattis.com/)
- Strogo predpisana oblika rezultata

### **Output**

If all the houses are already connected to the internet, output one line containing the string Connected. Otherwise, output a list of house numbers in increasing order, one per line, representing the houses that are not yet connected to the internet.

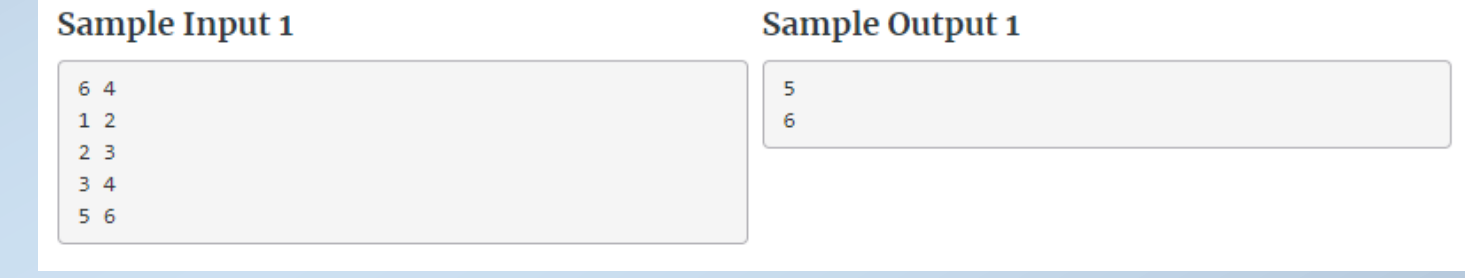

- Smiselno za tekmovanja
- Malo manj za priprave

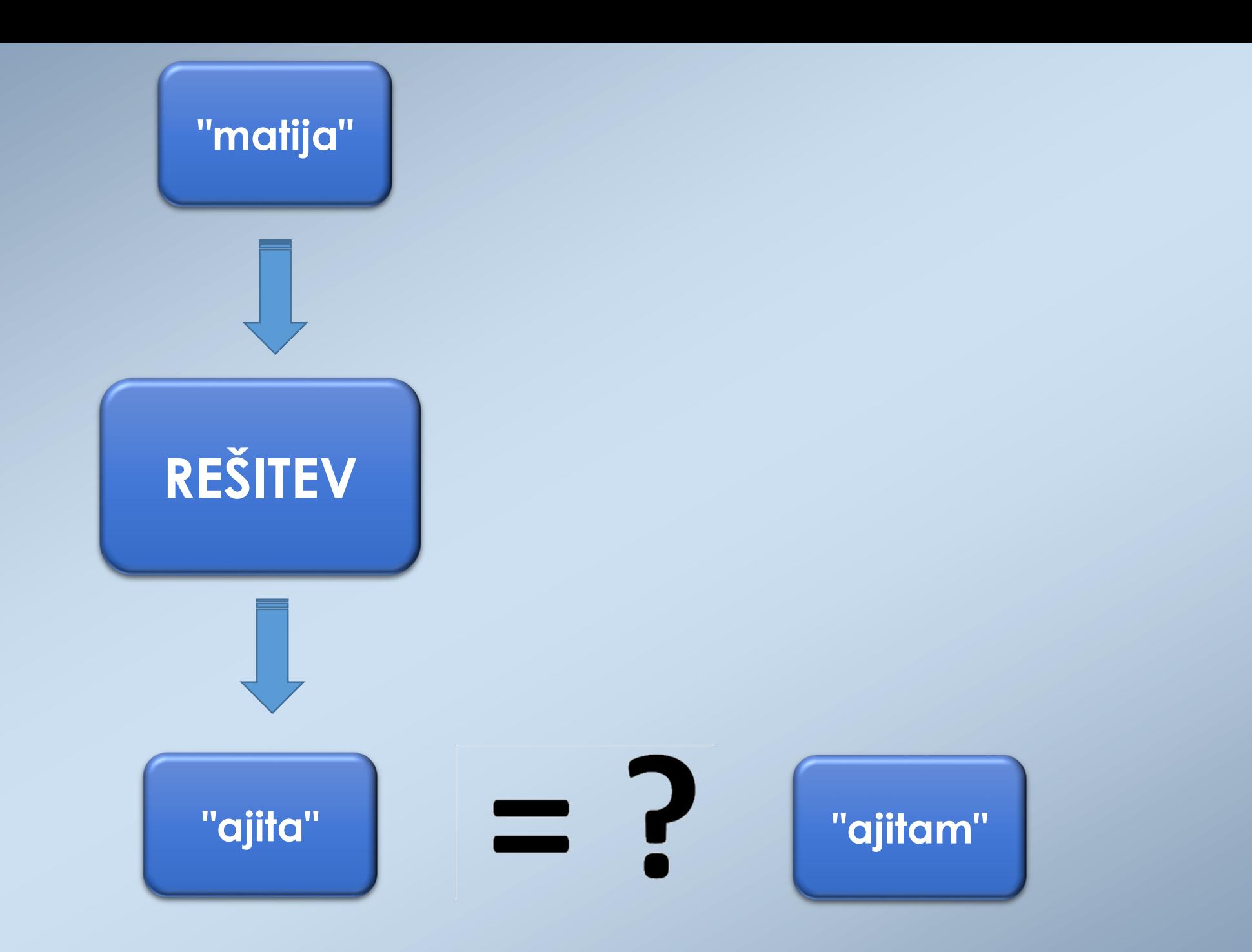

## Omejena povratna informacija

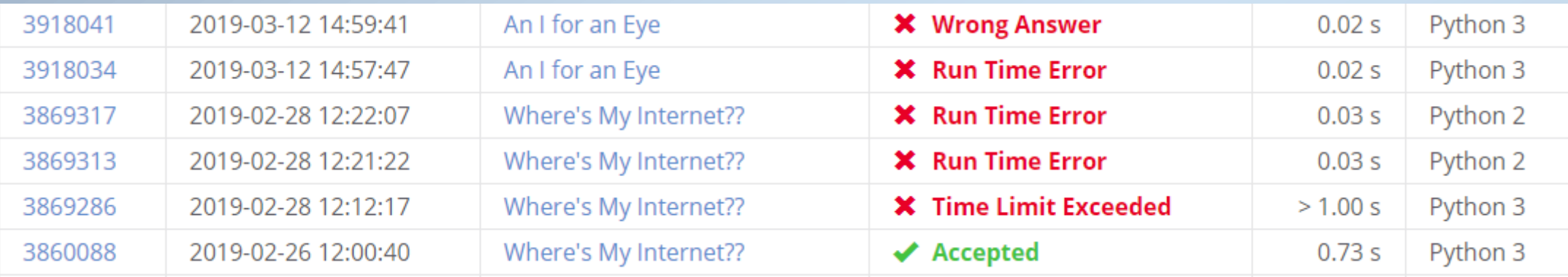

Smiselno za tekmovanja Malo manj za priprave

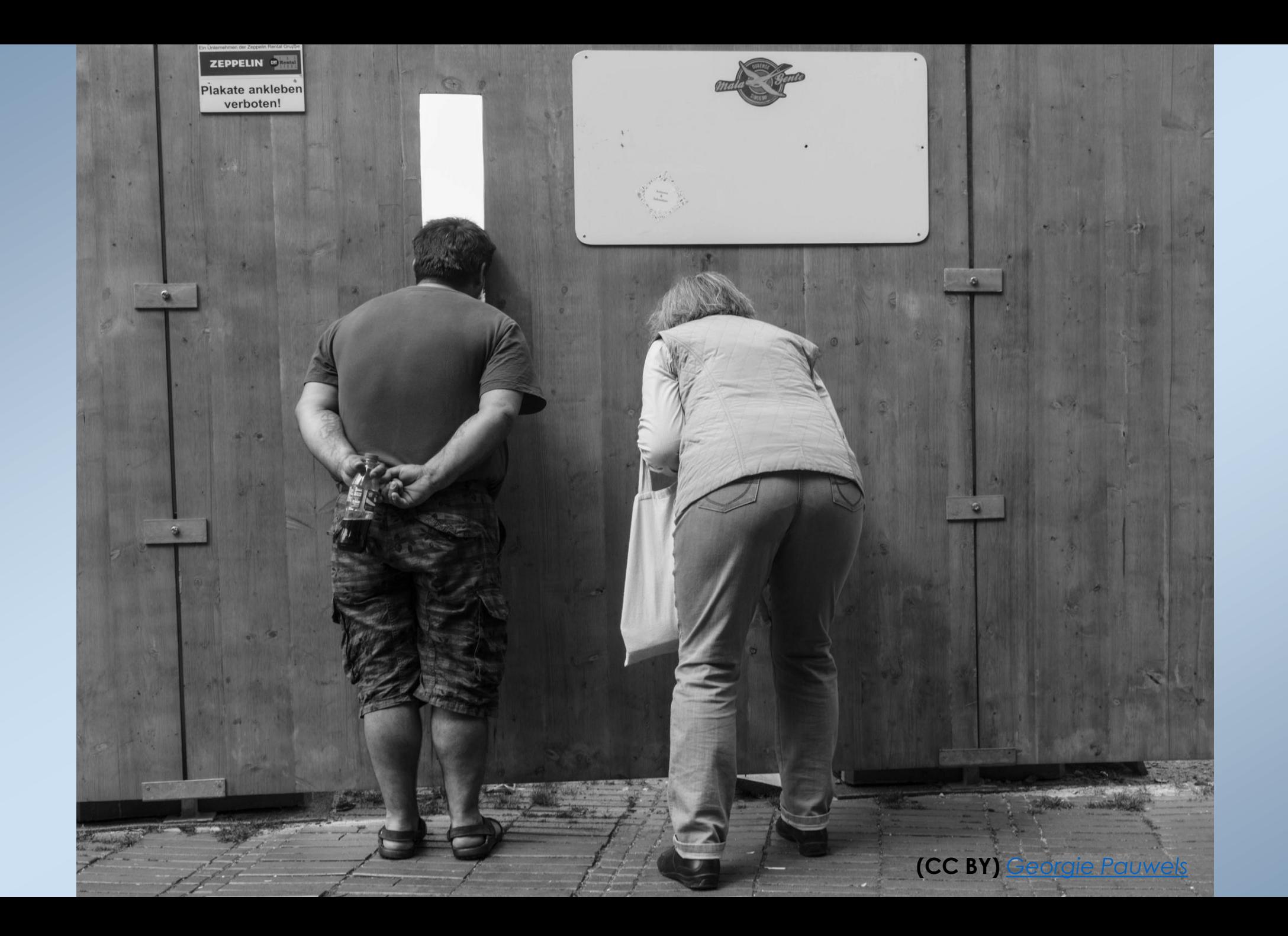

[K](#page-59-0)

### https://www.projekt-tomo.si

Vaš osebni učitelj programiranja.

**B** Speaker Deck Talk by Matija Pretnar N

> Kako uporabljamo **Projekt Tomo?**

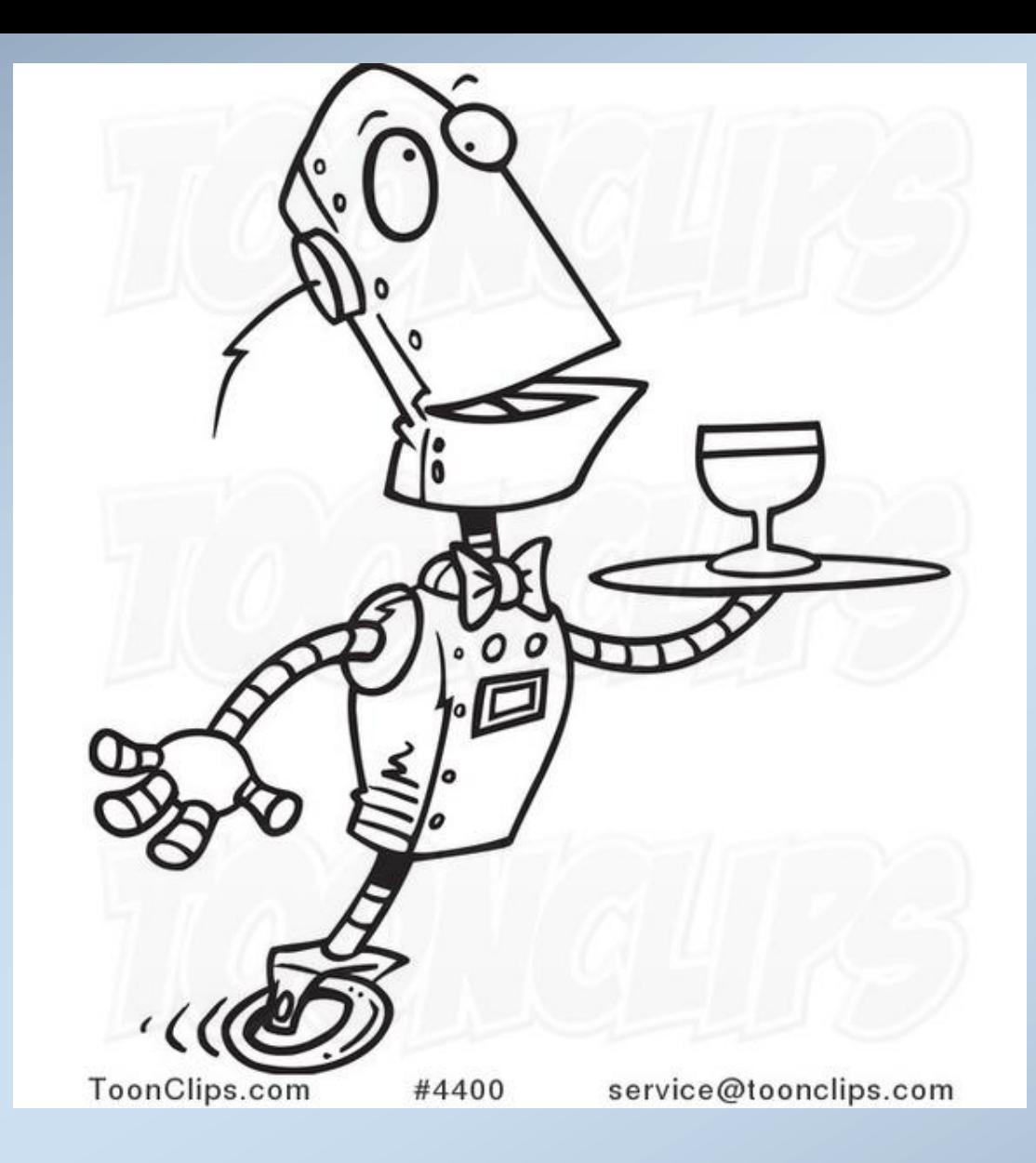

<http://getdrawings.com/butler-drawing#butler-drawing-4.jpg>

#### **B2-PKP**

Elektro in računalniška šola Velenje Elektrotehniško-računalniška strokovna šola in gimnazija Ljubljana Fakulteta za matematiko in fiziko UL Fakulteta za naravoslovje in matematiko, UM Fakulteta za računalništvo in informatiko UL Gimnazija Bežigrad Gimnazija in ekonomska srednja šola Trbovlje Gimnazija Jesenice Gimnazija Kranj Gimnazija Lava Gimnazija Litija Gimnazija Murska Sobota Gimnazija Nova Gorica

Gimnazija Ptuj

Gimnazija Šentvid

Gimnazija Šiška

Gimnazija Vič

I. gimnazija v Celju

Inštitut 4.0

OŠ Dobravlje

OŠ Dragomelj

OŠ Griže

OŠ Ivana Cankarja Ljutomer

OŠ Janka Glazerja Ruše

OŠ Ledina

OŠ Leskovec pri Krškem

OŠ Matije Čopa Kranj

OŠ Tomo Brejc

OŠ Zbora odposlancev Kočevje

**Projekt NAPOJ** 

ProNAL

Prva gimnazija Maribor

**Seminar** 

<u>Škofijska klasična gimnazija</u>

### USTANOVE, UPORABNIKI SISTEMA TOMO

#### OŠ Matije Čopa Kranj OŠ Tomo Brejc OŠ Zbora odposlancev Kočevje **Projekt NAPOJ ProNAL**

**ProNAL peskovnik** ☆ Žiga Flajs, Katarina Koderman, Romi Kož... @{ProNAL}

Starejši - zbirka nalog ☆ Žiga Flajs, Katarina Koderman, Romi Kož... @{ProNAL}

Tekmovanje-ostalo ☆ Žiga Flajs, Katarina Koderman, Romi Kož... @{ProNAL} Še en peskovnik ☆ Žiga Flajs, Katarina Koderman, Romi Kož... @{ProNAL}

Tekmovanje ☆ Žiga Flajs, Katarina Koderman, Romi Kož... @{ProNAL}

**Tekmovanje-Parsons** ☆ Žiga Flajs, Katarina Koderman, Romi Kož... @{ProNAL}

Starejši - učbenik ☆ Žiga Flajs, Katarina Koderman, Romi Kož... @{ProNAL}

Tekmovanje-dopolni ☆ Žiga Flajs, Katarina Koderman, Romi Kož... @{ProNAL}

Tekmovanje-popravi ☆ Žiga Flajs, Katarina Koderman, Romi Kož... @{ProNAL}

ProNAL poleti 2018

## Vir nalog

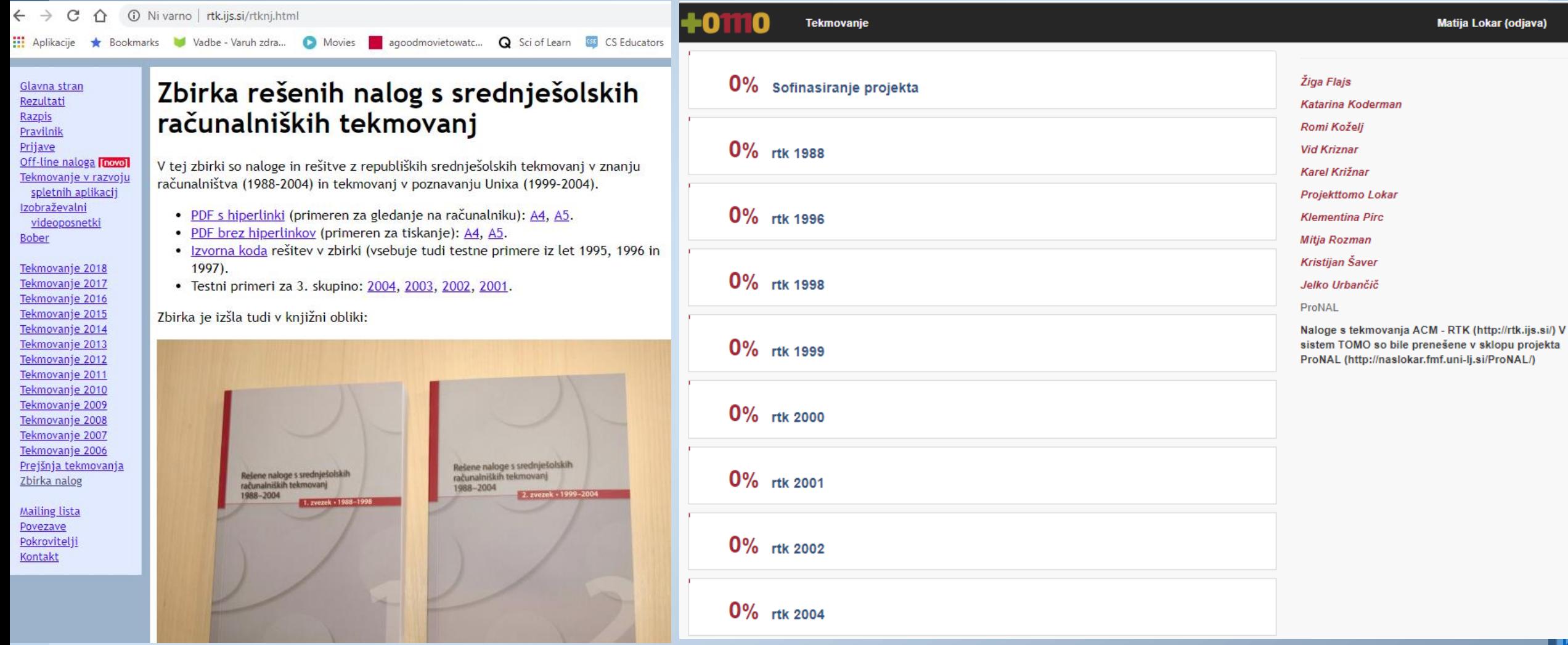

### A v različnih oblikah

#### OŠ Matije Čopa Kranj OŠ Tomo Brejc OŠ Zbora odposlancev Kočevje **Projekt NAPOJ ProNAL**

**ProNAL peskovnik** ☆ Žiga Flajs, Katarina Koderman, Romi Kož... @{ProNAL} Starejši - zbirka nalog ੱਖੋ

Žiga Flajs, Katarina Koderman, Romi Kož... @{ProNAL}

Tekmovanje-ostalo ☆ Žiga Flajs, Katarina Koderman, Romi Kož... @{ProNAL}

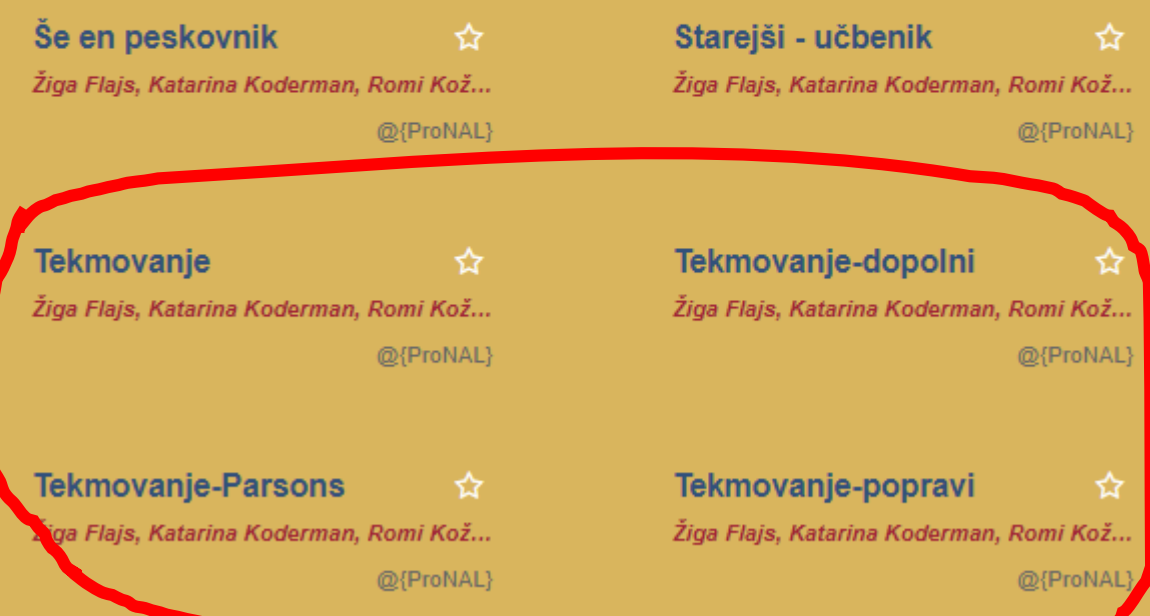

## Tekmovanje

1996.1.2 Opiši postopek, ki preveri, če sta dve ogrlici enaki. Ogr-<br>lica je sestavljena iz  $N$  kroglic, ki so nanizane ena za drugo. Ogrlico predstavimo s tabelo znakov, kjer znaki predstavljajo barve kroglic.

type Ogrlica =  $array [1..N]$  of char;

Ker so ogrlice krožne, moramo tako obravnavati tudi tabelo. Primeri ogrlic:

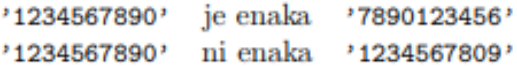

Opišite postopek, ki na vhodu dobi dve ogrlici, na izhodu pa vrne vrednost true, če sta ogrlici enaki, in vrednost false, če nista.

#### 1996.1.2 (napisi)

ାହ

#### Ogrlice

#### 1. podnaloga

Maja v prostem času rada sestavlja ogrljce, pri tem pa za vsako uporabi n krogljc, ki jih naniza eno za drugo. Vsako izdelano ogrlico opiše z nizom števil od 0 do 9. pri čemer vsako število označuje določeno barvo.

Primer zapisa ogrlice: '12345'

#### **Naloga**

Pomagaj Maji sestaviti funkcijo primerjaj ogrlici(ogrlical, ogrlica2), s katero bo lahko preverila ali sta dve ogrlici enaki ali ne. Funkcija naj vrne True, če sta ogrlici enaki, in False, če se razlikujeta.

Ogrlici sta enaki, če sta enaka njuna niza. Ker so ogrlice krožne, lahko za prvo kroglico izberemo poljubno kroglico iz ogrlice. Enako torej velja za njen niz. Predpostavimo, da je število  $n$  za ogrlici, ki ju primerjamo enako.

#### Vhodni podatki

Dva niza, ki predstavljata ogrlici.

#### Izhodni podatki

Funkcije vrne vrednost True ali False.

#### Primer:

>>> primerjaj\_ogrlici('1234567890','7890123456') True >>> primerjaj\_ogrlici('1234567890','1234567809') False

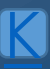

## Tekmovanje - dopolni

#### **Naloga**

Pomagaj Maji dopolniti funkcijo primerjaj ogrlici (ogrlica1, ogrlica2), s katero bo lahko preverila ali sta dve ogrlici enaki ali ne. Funkcija naj vrne True, če sta ogrlici enaki, in False, če se razlikujeta. Mesto dopolnjevanja je označeno z ###.

Ogrlici sta enaki, če sta enaka njuna niza. Ker so ogrlice krožne, lahko za prvo kroglico izberemo poljubno kroglico iz ogrlice. Enako torej velja za njen niz. Predpostavimo, da je število n za ogrlici, ki ju primerjamo enako.

```
def primerjaj_ogrlici(ogrlica1, ogrlica2):
    ""Funkcija vrne True, če sta ogrlici enaki in False sicer.""
   n = # # #for i in range(n):
       ogrlica3 = ogrlica2[###] + ogrlica2[###]if ogrlical == ogrlica3:
           return ###
    return ###
```
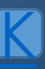

## Tekmovanje - popravi

### **Naloga**

Pomagaj Maji popraviti funkcijo primerjaj ogrlici(ogrlica1, ogrlica2), s katero bo lahko preverila ali sta dve ogrlici enaki ali ne. Funkcija naj vrne True, če sta ogrlici enaki, in False, če se razlikujeta.

Ogrlici sta enaki, če sta enaka njuna niza. Ker so ogrlice krožne, lahko za prvo kroglico izberemo poljubno kroglico iz ogrlice. Enako torej velja za njen niz. Predpostavimo, da je število n za ogrlici, ki ju primerjamo enako.

```
def primerjaj ogrlici(ogrlica1, ogrlica2):
    ""Funkcija vrne True, če sta ogrlici enaki in False sicer.""
   n = len(optlica1)for i in range(n):
       ogrlica3 = ogrlica2[i:] + ogrlica2[::i]if ogrlical = ogrlica3:
           return False
   return True
```
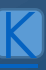

## Tekmovanje - Parsons

1. podnaloga

Maja v prostem času rada sestavlja ogrlice, pri tem pa za vsako uporabi n kroglic, ki jih naniza eno za drugo. Vsako izdelano ogrlico opiše z nizom števil od 0 do 9, pri čemer vsako število označuje določeno barvo.

Primer zapisa ogrlice: '12345'

#### Naloga

Maja je napisala funkcijo primerjaj ogrlici(ogrlica1, ogrlica2), s katero bo lahko preverila ali sta dve ogrlici enaki ali ne. Funkcija vrne True, če sta ogrlici enaki, in False, če se razlikujeta.

Ogrlici sta enaki, če sta enaka njuna niza. Ker so ogrlice krožne, lahko za prvo kroglico izberemo poljubno kroglico iz ogrlice. Enako torej velja za njen niz. Predpostavimo, da je število n za ogrlici, ki ju primerjamo, enako.

Ko pa je Maja na hitro zapoustila računalnik, jih je mlajši bratec ponagajal. Vrstice v funkciji je pomešal. Na srečo ni iz njih zbrisal nobenega znaka.

Pomagaj Maji in vrstice ponovno uredi v pravilni vrstni red!

Kako rešujemo naloge na Tomu

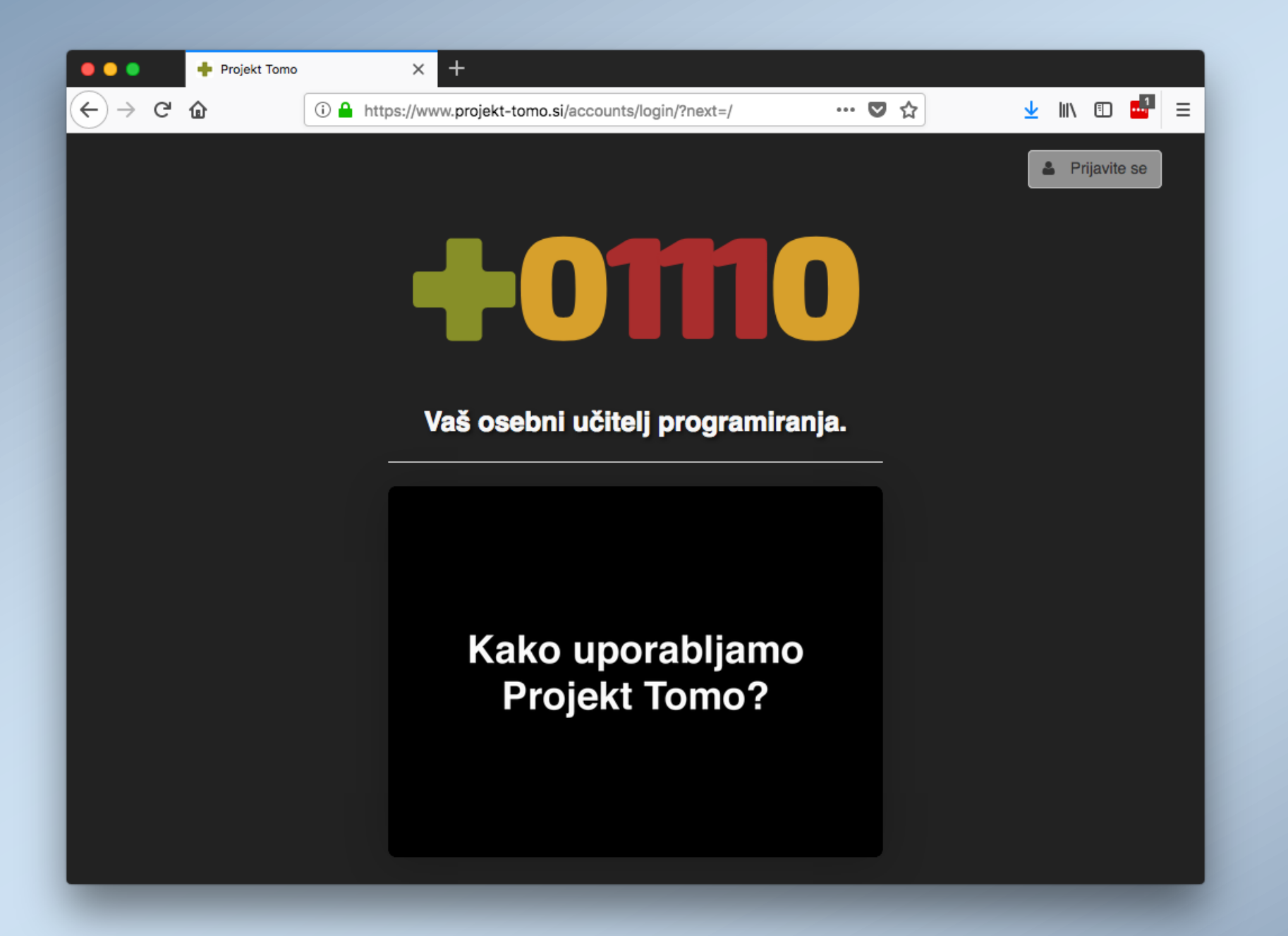

Obiščemo **www.projekt -tomo.si**

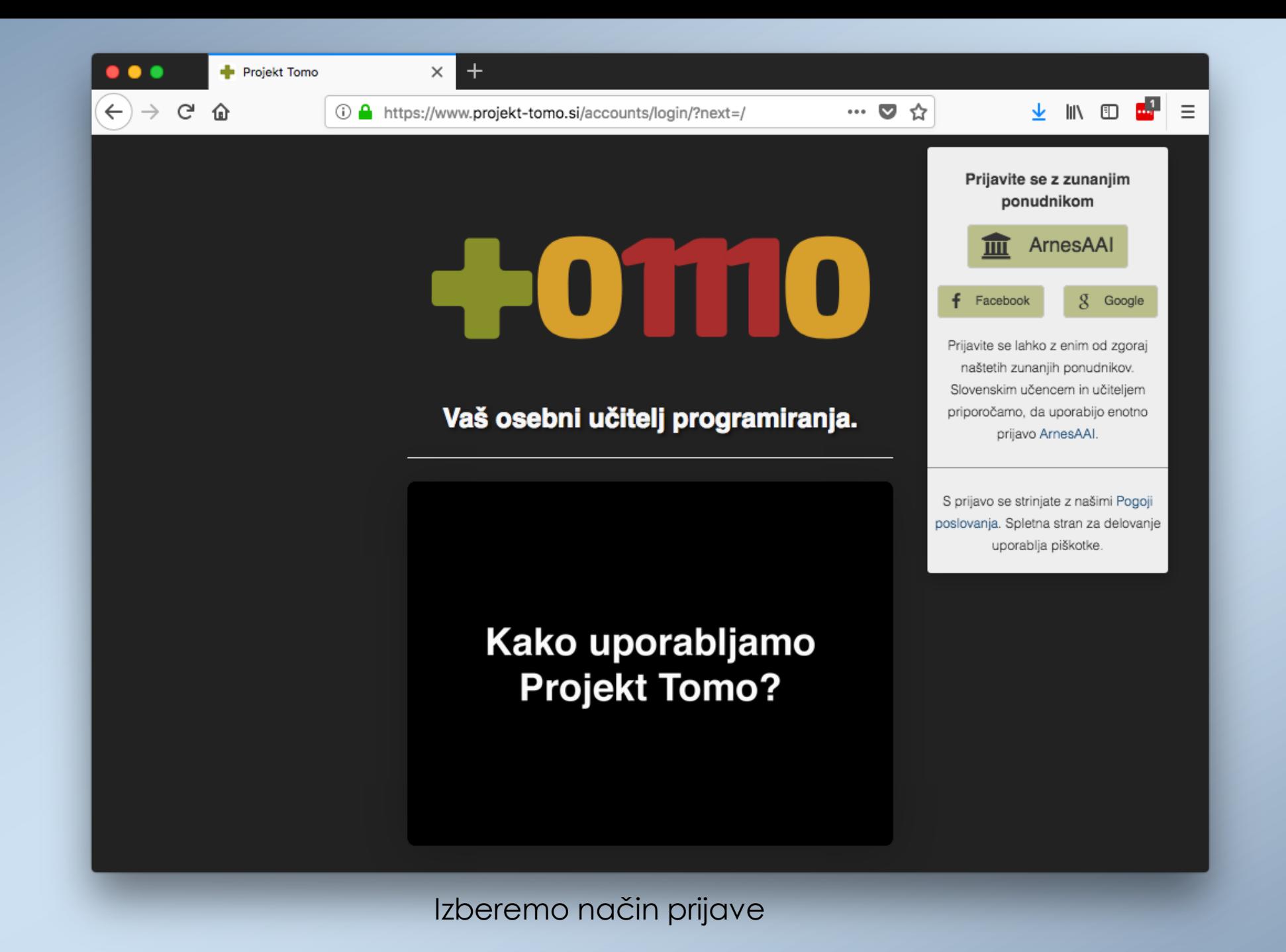

[K](#page-59-0)

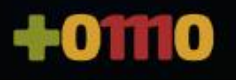

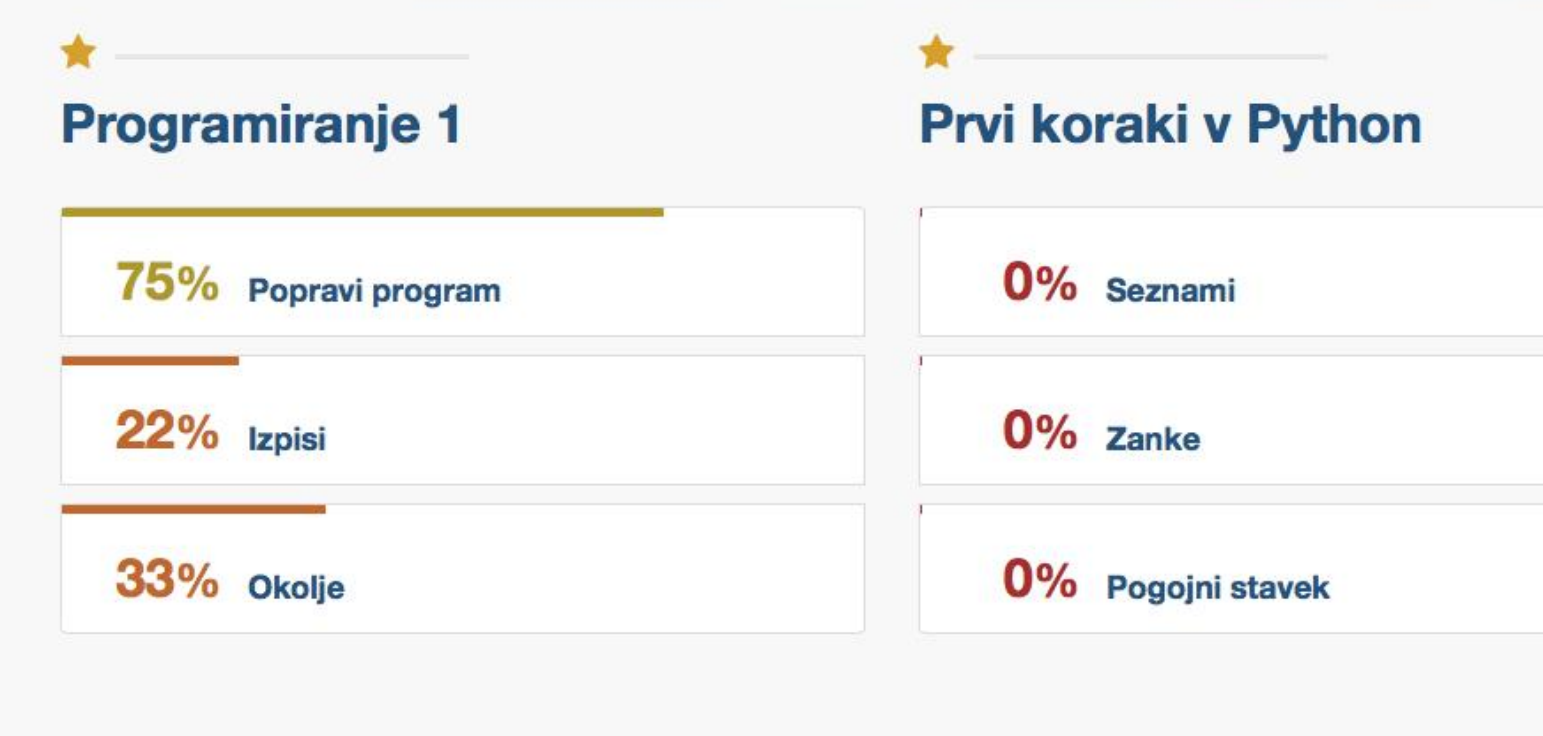

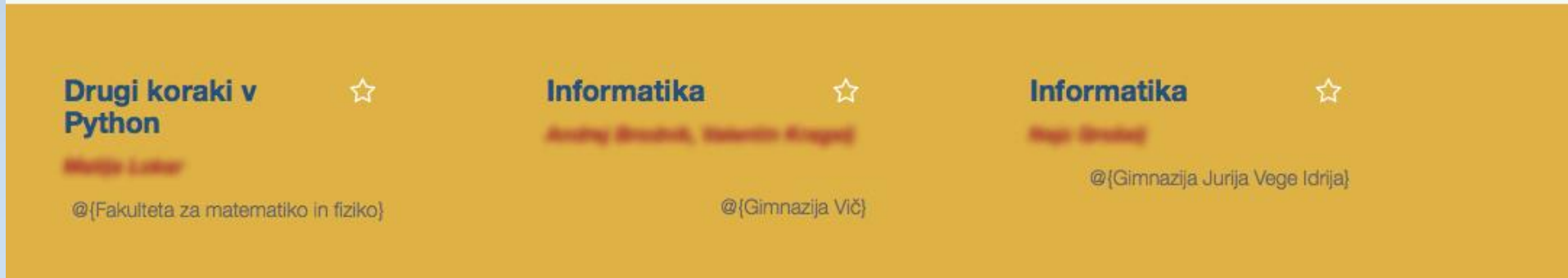

Na začetni strani **izberemo sklop**, ki ga bomo reševali.

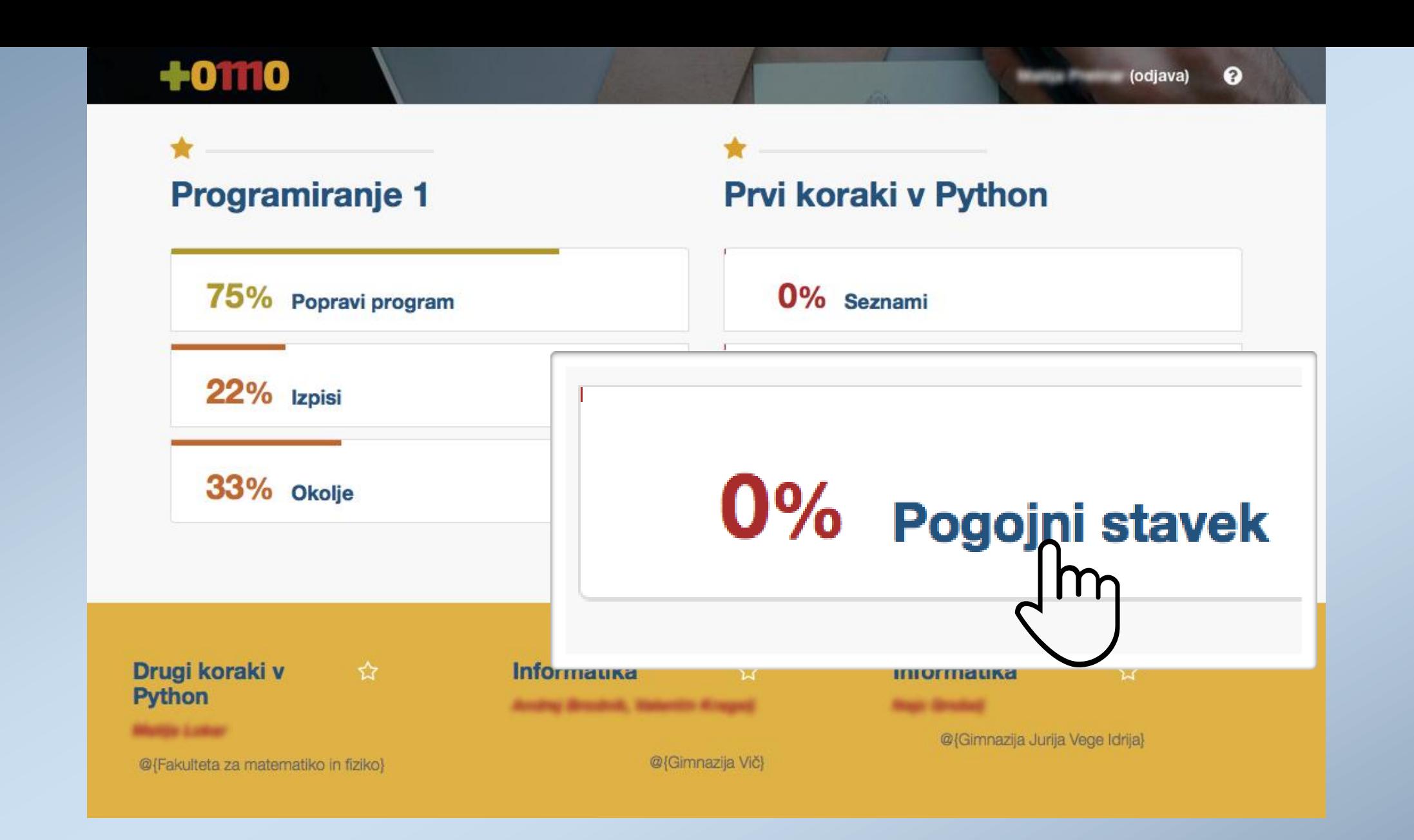

Na začetni strani **izberemo sklop**, ki ga bomo reševali.

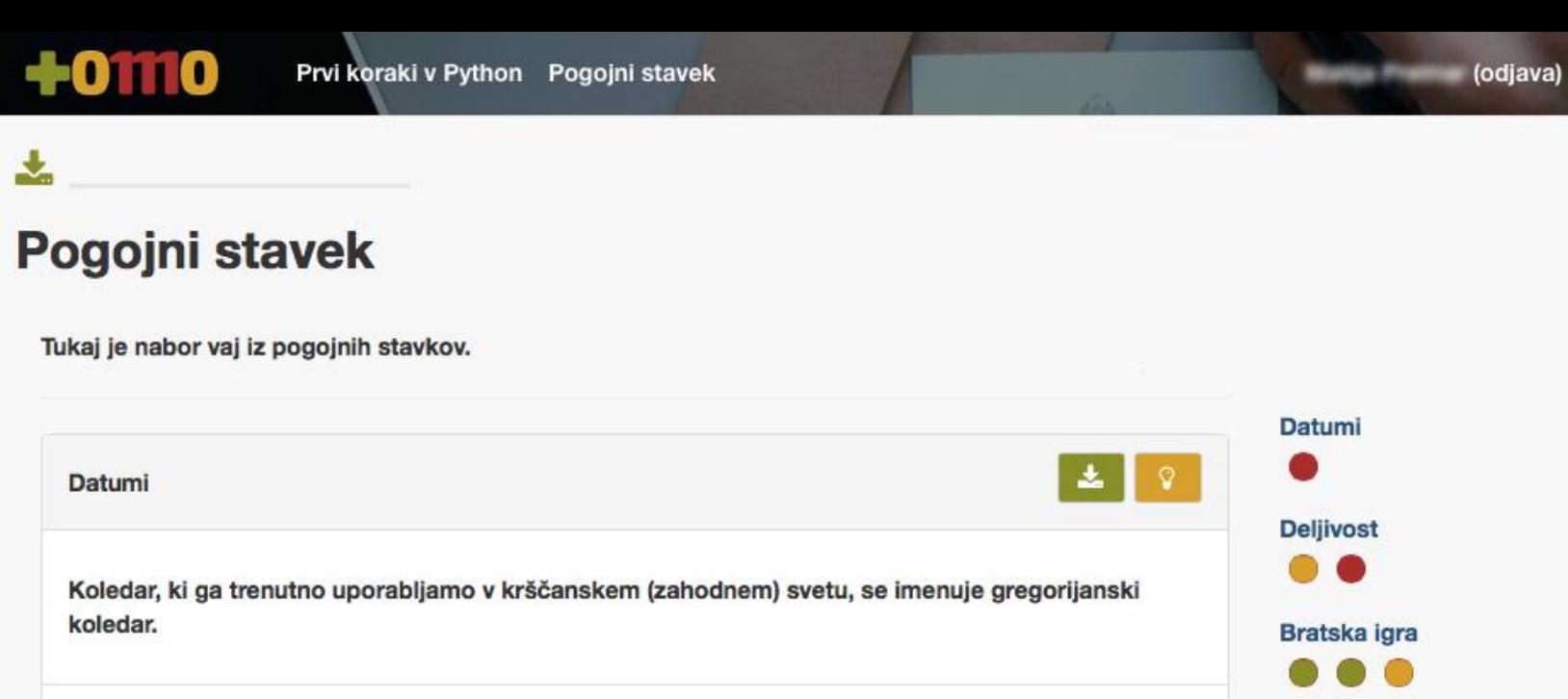

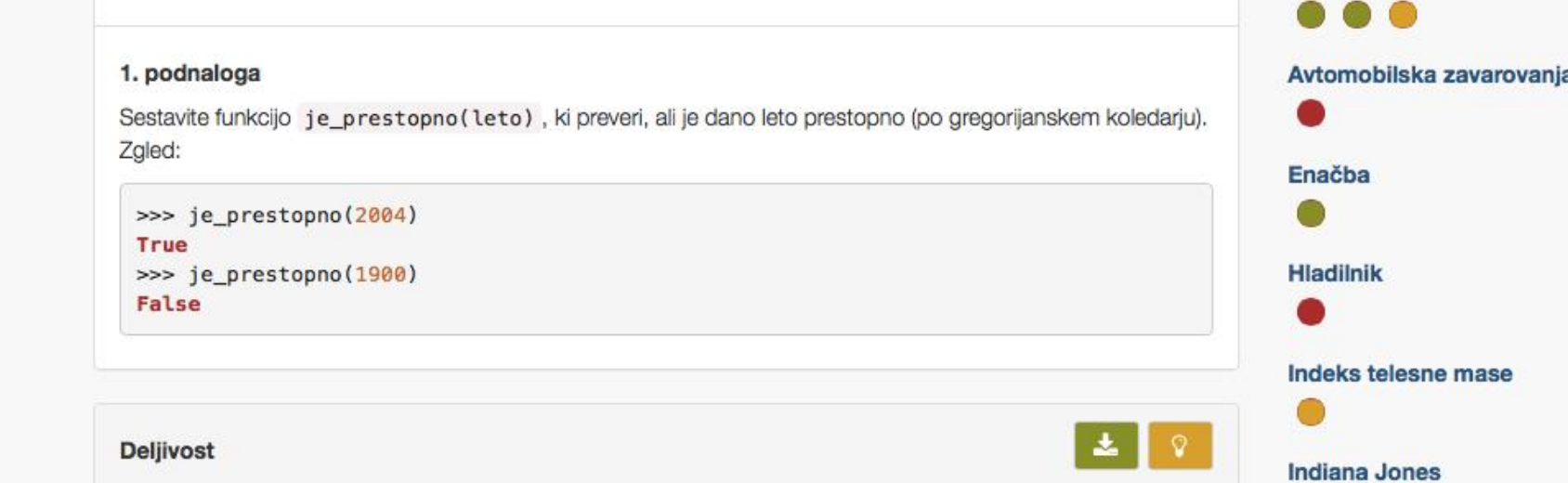

Na strani sklopa **izberemo nalogo**, ki jo bomo reševali.

1. podnaloga

 $\bullet$ 

 $\Box$ 

**+0110** 

 $\bullet$ 

土 Pogojni stavek Datoteka Tukaj je nabor vaj iz pogojnih stavkov. z nalogo Datumi ុ ∽..  $\frac{m}{2}$ Koledar, ki ga trenutno uporabljamo koledar. 1. podnaloga Avtomobilska zavarovanja Zgled: Enačba >>> je\_prestopno(2004) **True** >>> je\_prestopno(1900) **Hladilnik** False Indeks telesne mase  $\frac{1}{2}$ Deljivost **Indiana Jones** 1. podnaloga

Na strani sklopa **izberemo nalogo**, ki jo bomo reševali.

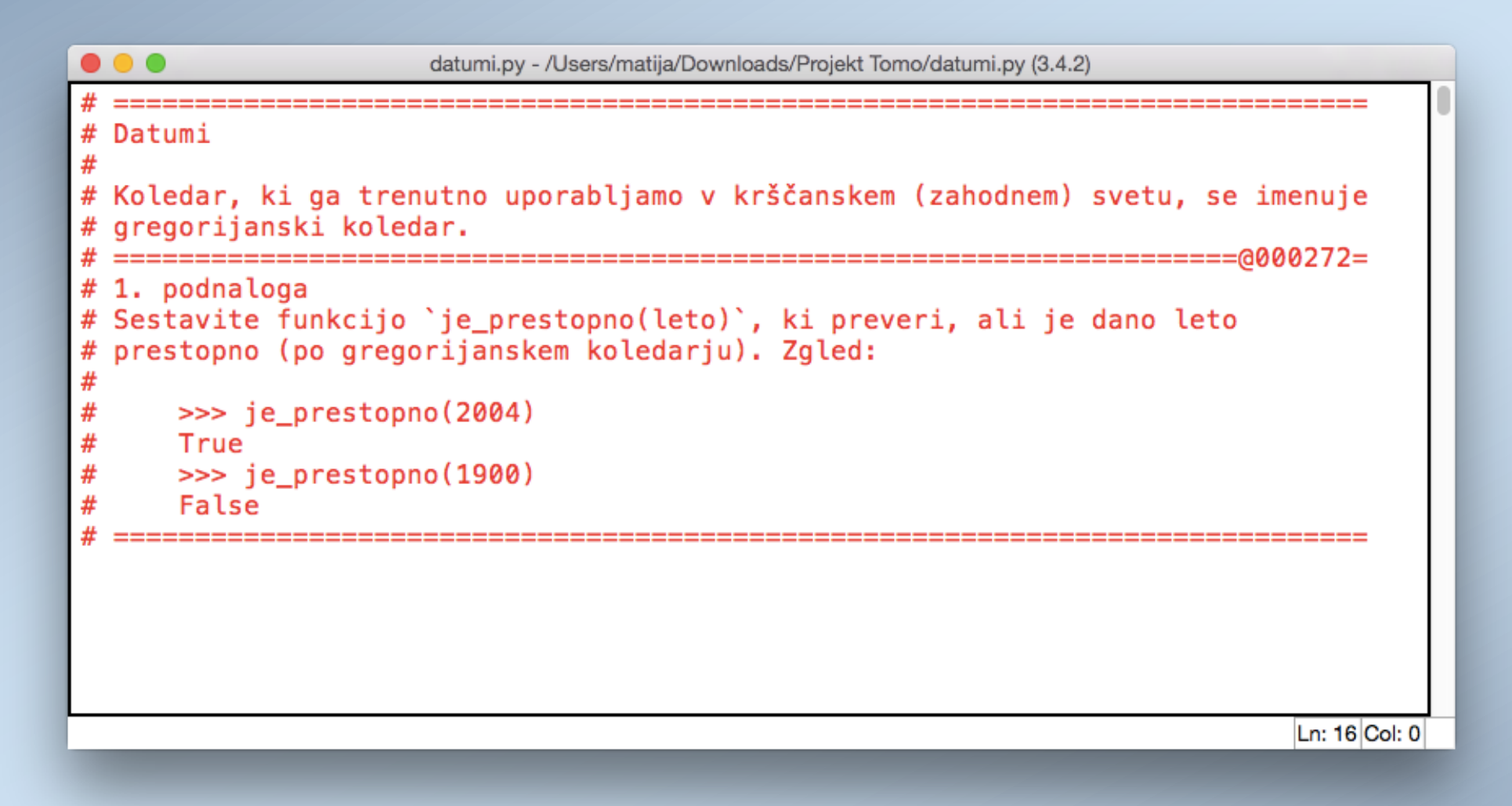

V **prenešeni datoteki** so vpisana **navodila naloge.**

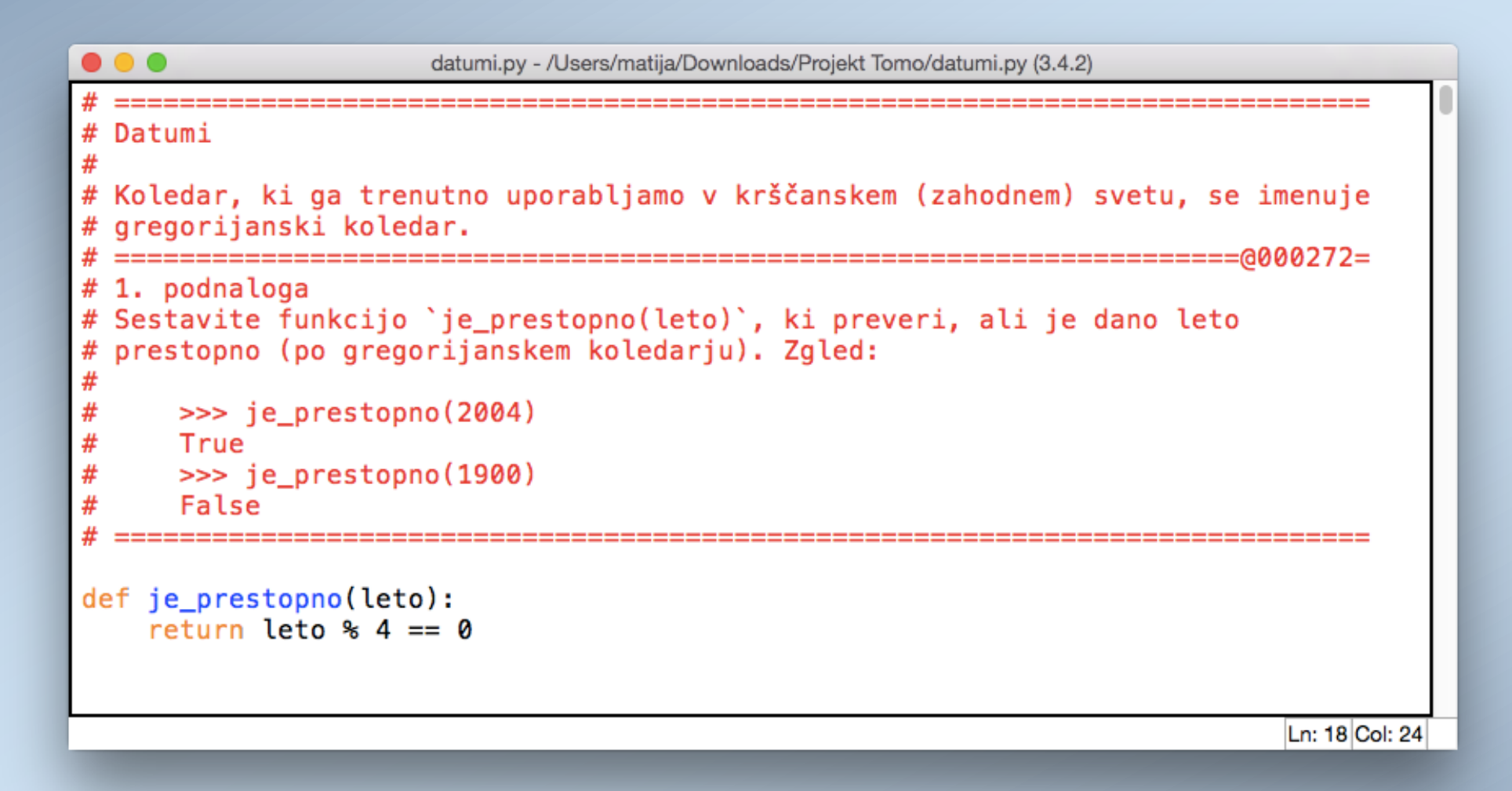

Datoteko **dopolnimo** z rešitvijo in **poženemo** .

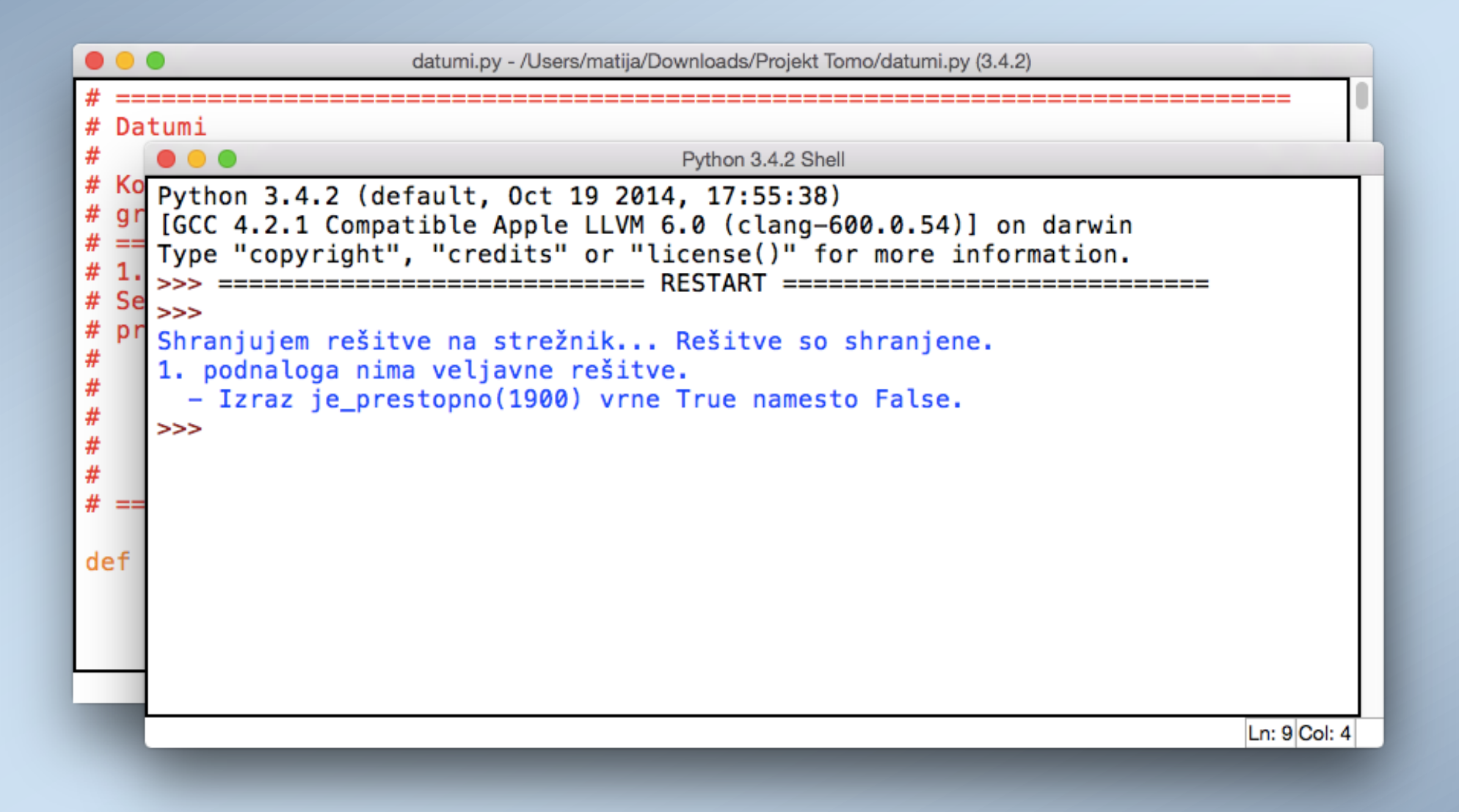

Ko datoteko poženemo, se **rešitev preveri in shrani** .

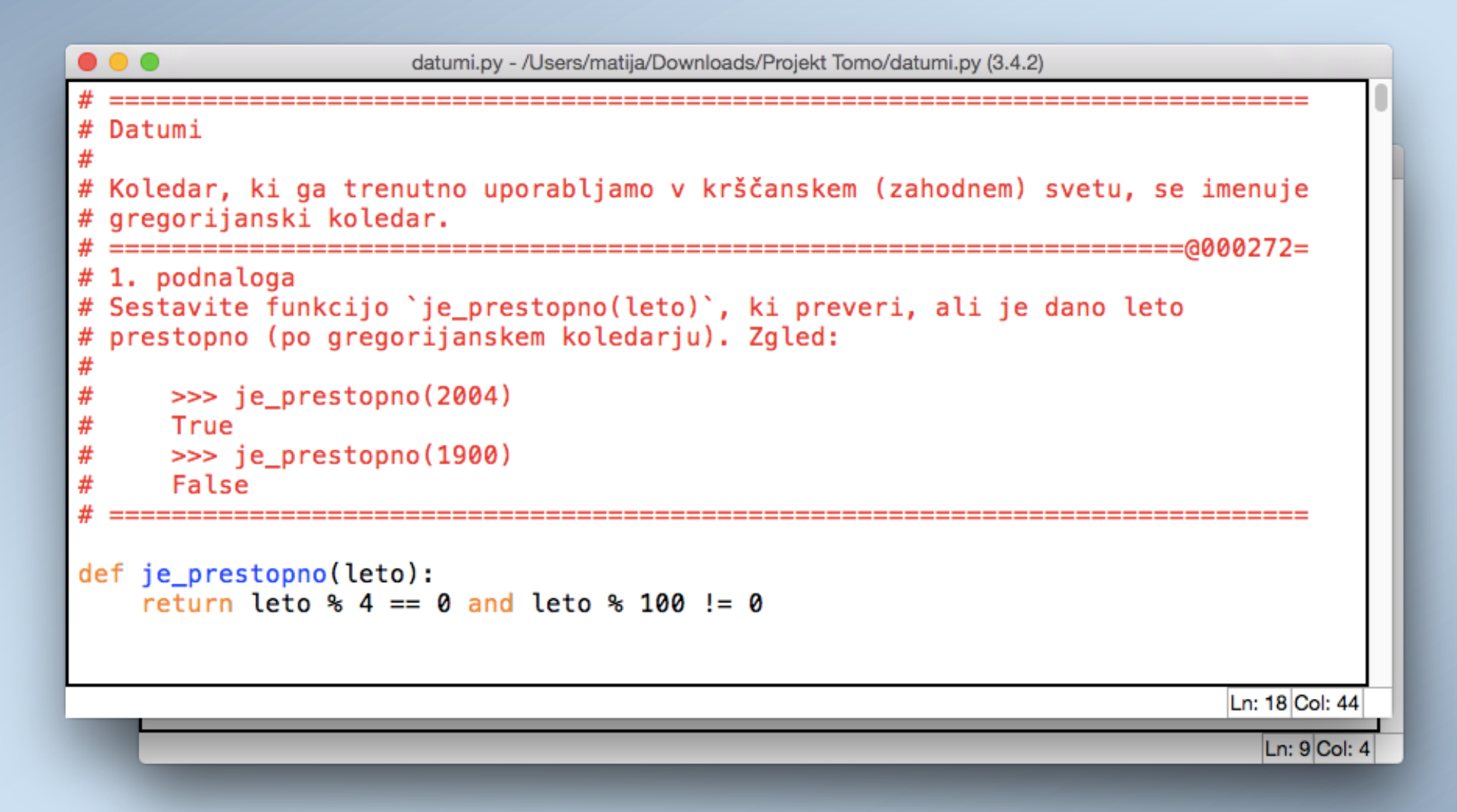

Rešitev ustrezno **popravimo** in znova **poženemo** .

```
\bullet\bullet\bulletdatumi.py - /Users/matija/Downloads/Projekt Tomo/datumi.py (3.4.2)
# Datumi
#
  \circ \circ \circPython 3.4.2 Shell
  Python 3.4.2 (default, Oct 19 2014, 17:55:38)
  [GCC 4.2.1 Compatible Apple LLVM 6.0 (clang-600.0.54)] on darwin
  Type "copyright", "credits" or "license()" for more information.
  #>># Shranjujem rešitve na strežnik... Rešitve so shranjene.
  1. podnaloga nima veljavne rešitve.
    - Izraz je_prestopno(1900) vrne True namesto False.
  >>> ============================= RESTART =================
  >>Shranjujem rešitve na strežnik... Rešitve so shranjene.
  1. podnaloga nima veljavne rešitve.
    - Izraz je_prestopno(2000) vrne False namesto True.
  >>>Ln: 14 Col: 4
```
Rešitev ustrezno **popravimo** in znova **poženemo** .

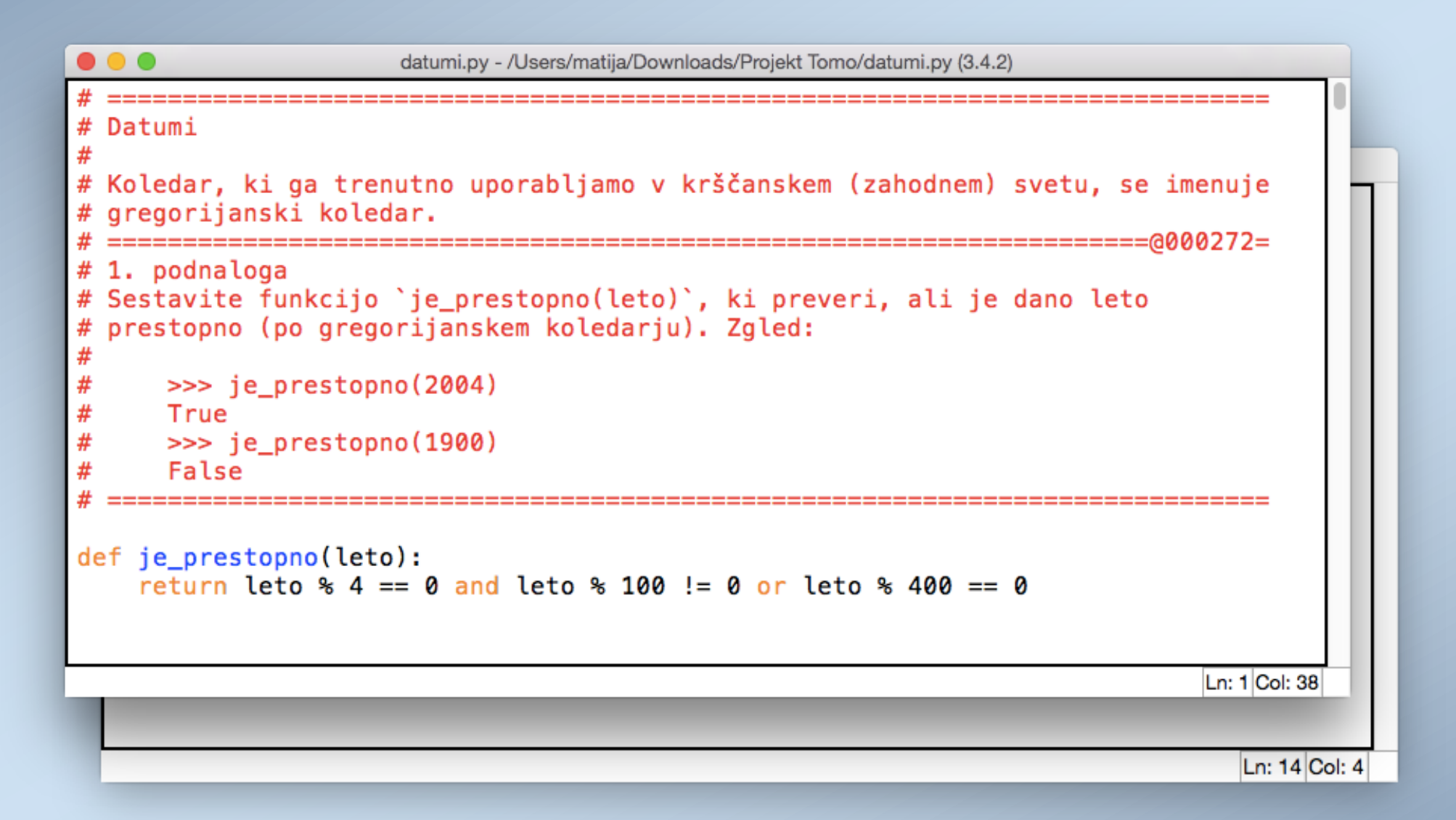

Postopek **ponavljamo, dokler naloge ne rešimo** .

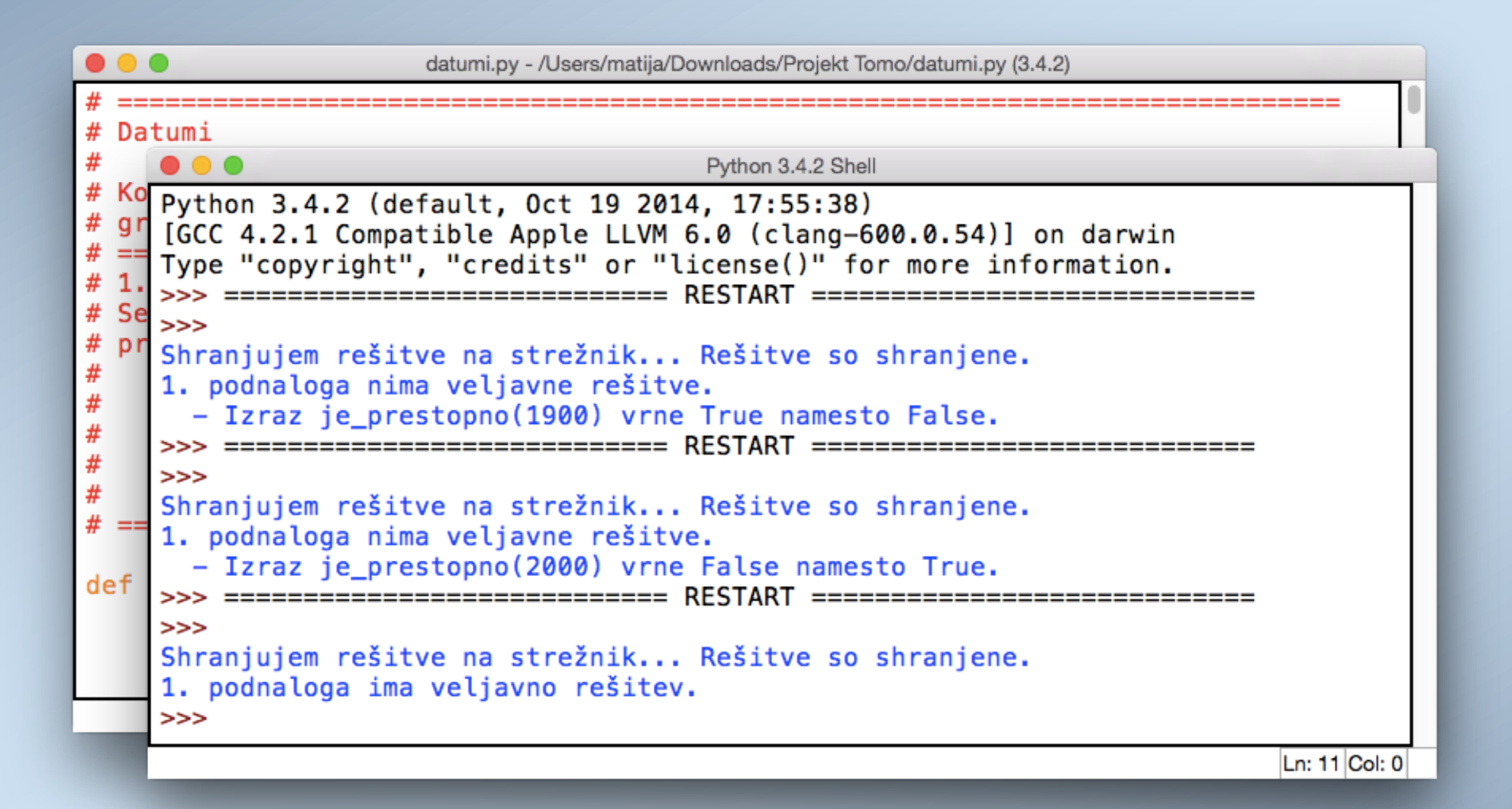

Postopek **ponavljamo, dokler naloge ne rešimo** .

### Ustvari niz, izpiši niz ....

Tu je sklop osnovnih nalog za spoznavanje funkcij v Pythonu

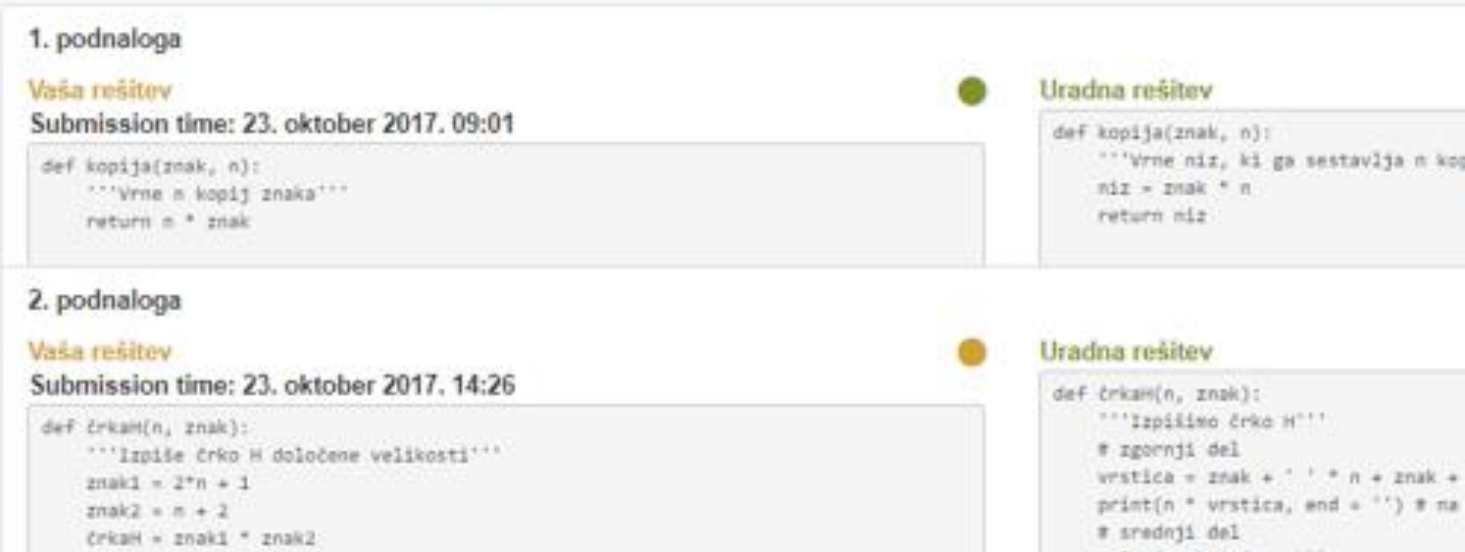

**Po pravilno rešitvi** lahko rešitev **primerjamo z uradno** .

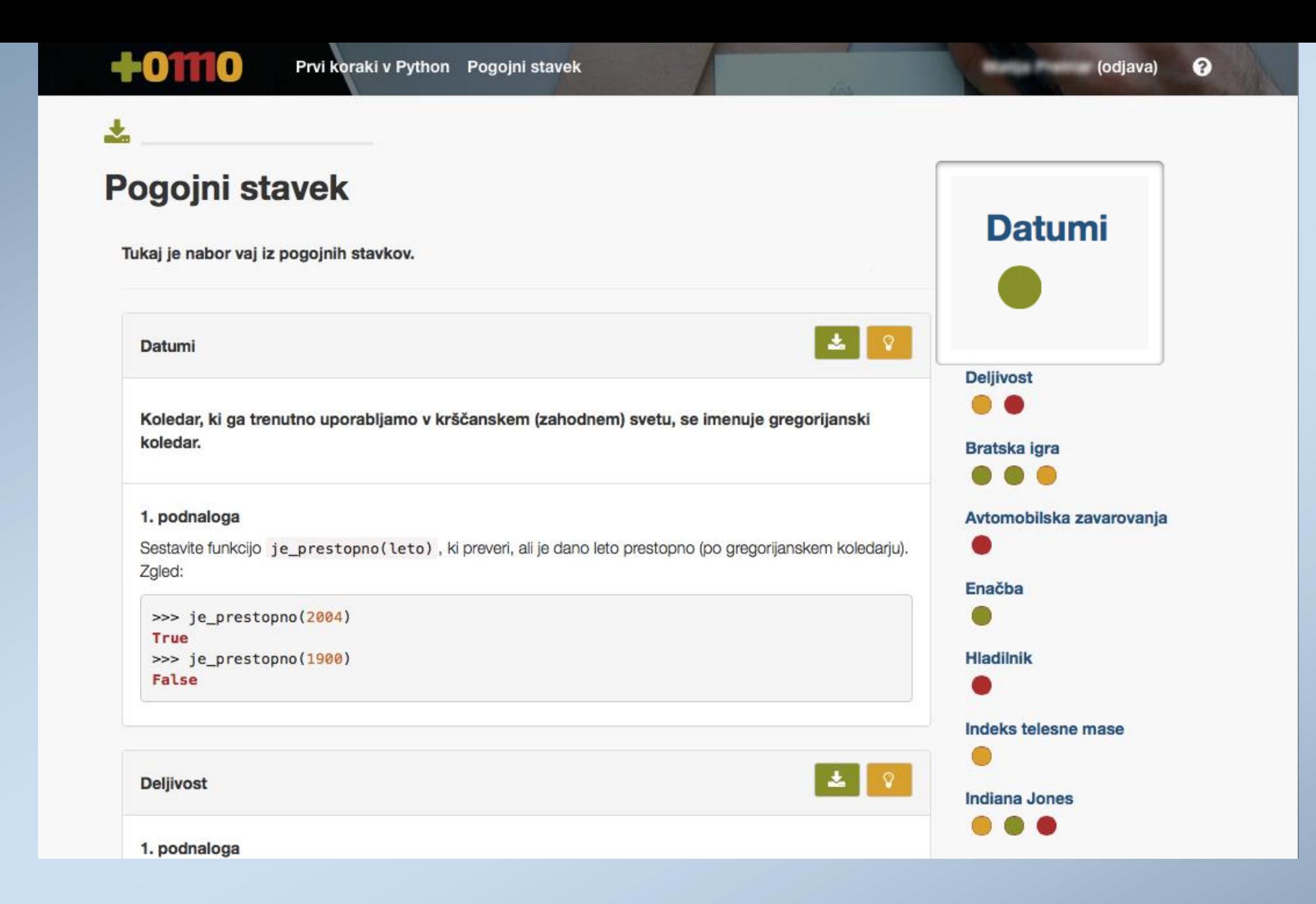

Naloga je tako rešena, mi pa izberemo novo...

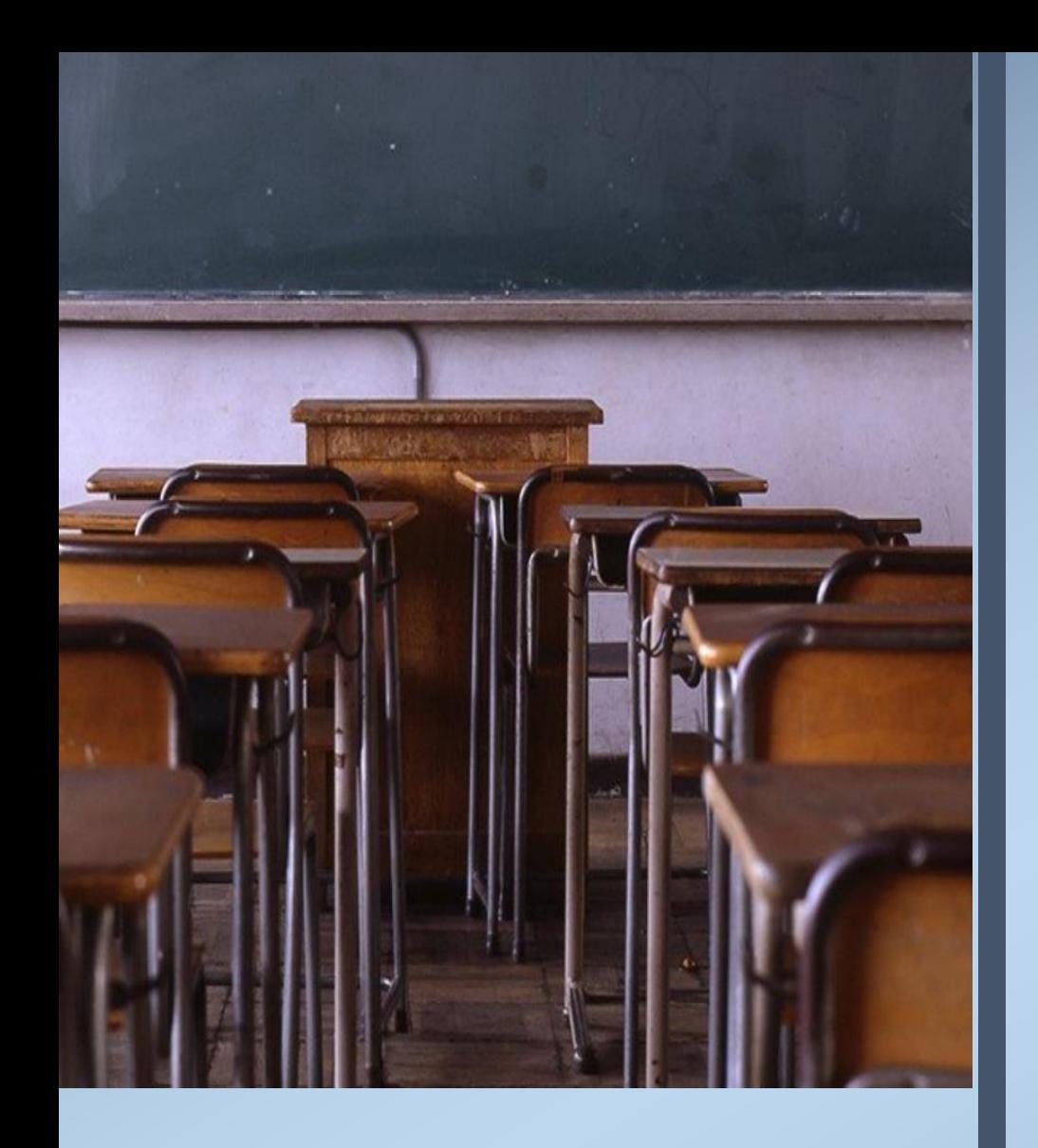

# DEMO

# PRIHAJA BRATRANEC

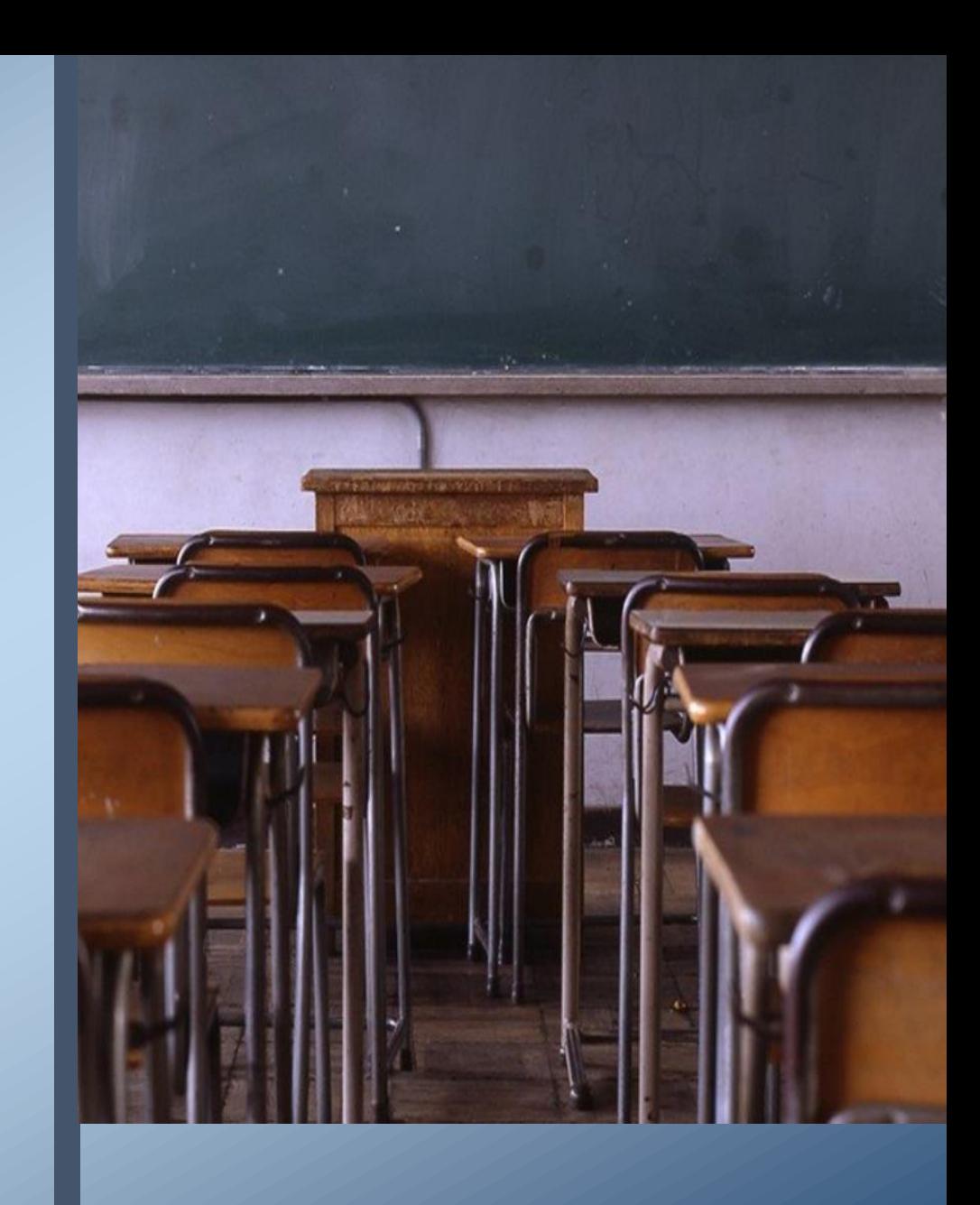

# **http://pisek.acm.si**

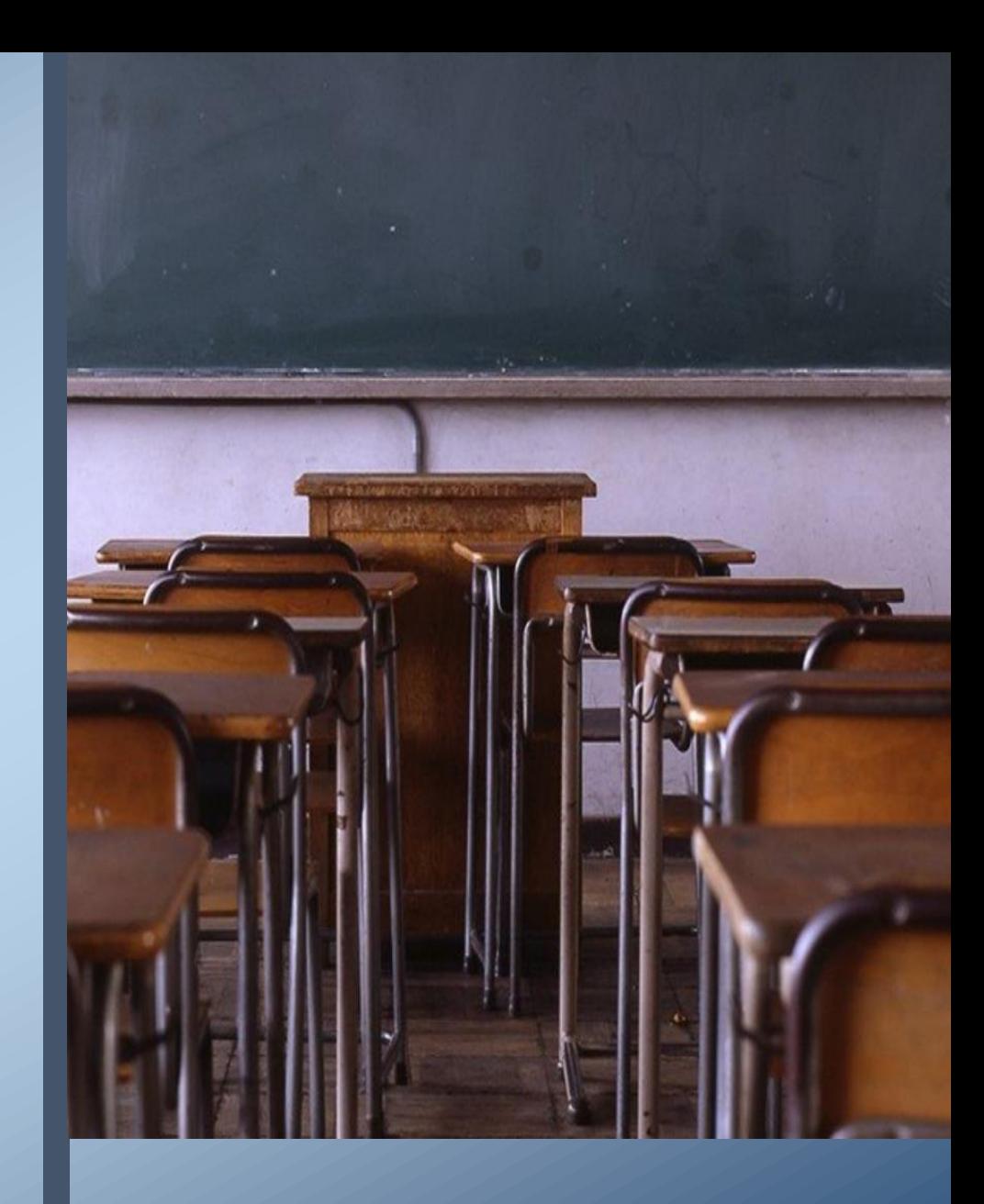

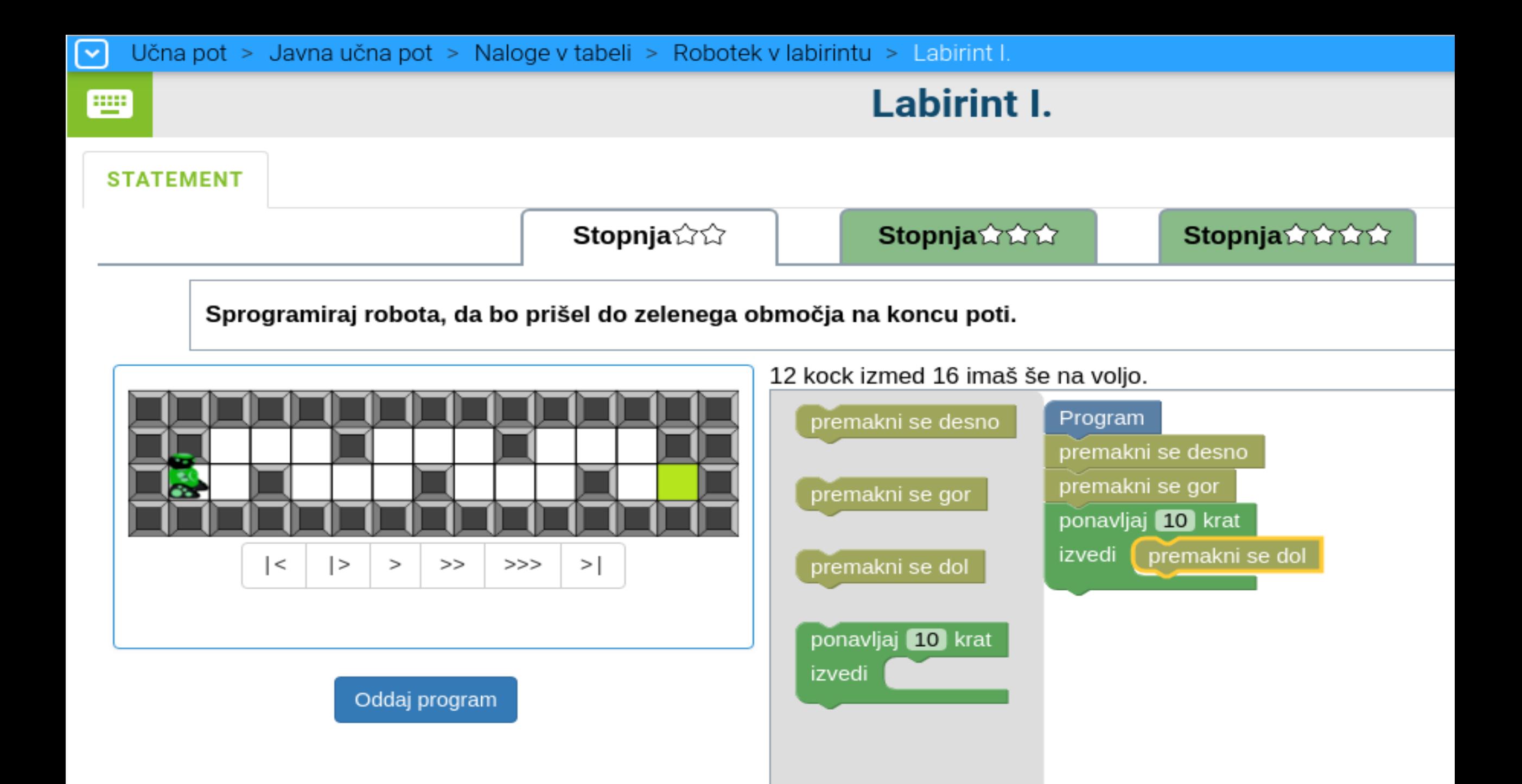

Učna pot > Javna učna pot > Naloge v tabeli > Pišek in semena > Pišek in zrna III.  $\sim$ 

**Stopnja** 

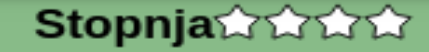

Napiši navodilo, po katerem bo piščanček Pišek pobral zrno in ga odnesel v gnezdo.

Pod blok Program pripni navodila programa.

Navodilo se lahko ponovi večkrat z uporabo zanke ponavljaj. To zanko uporabiš tako, da pod blok ponavlja tipkovnico vpišeš število ponovitev.

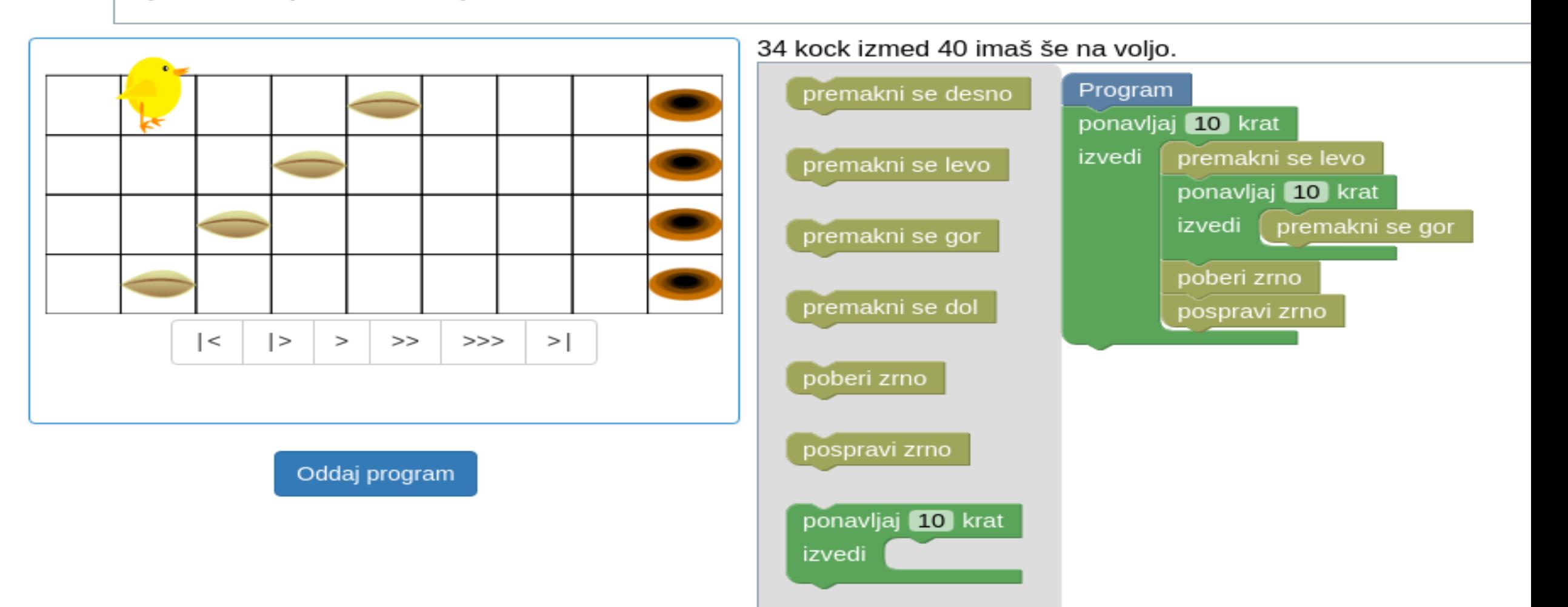

### Spoznaj Želvo

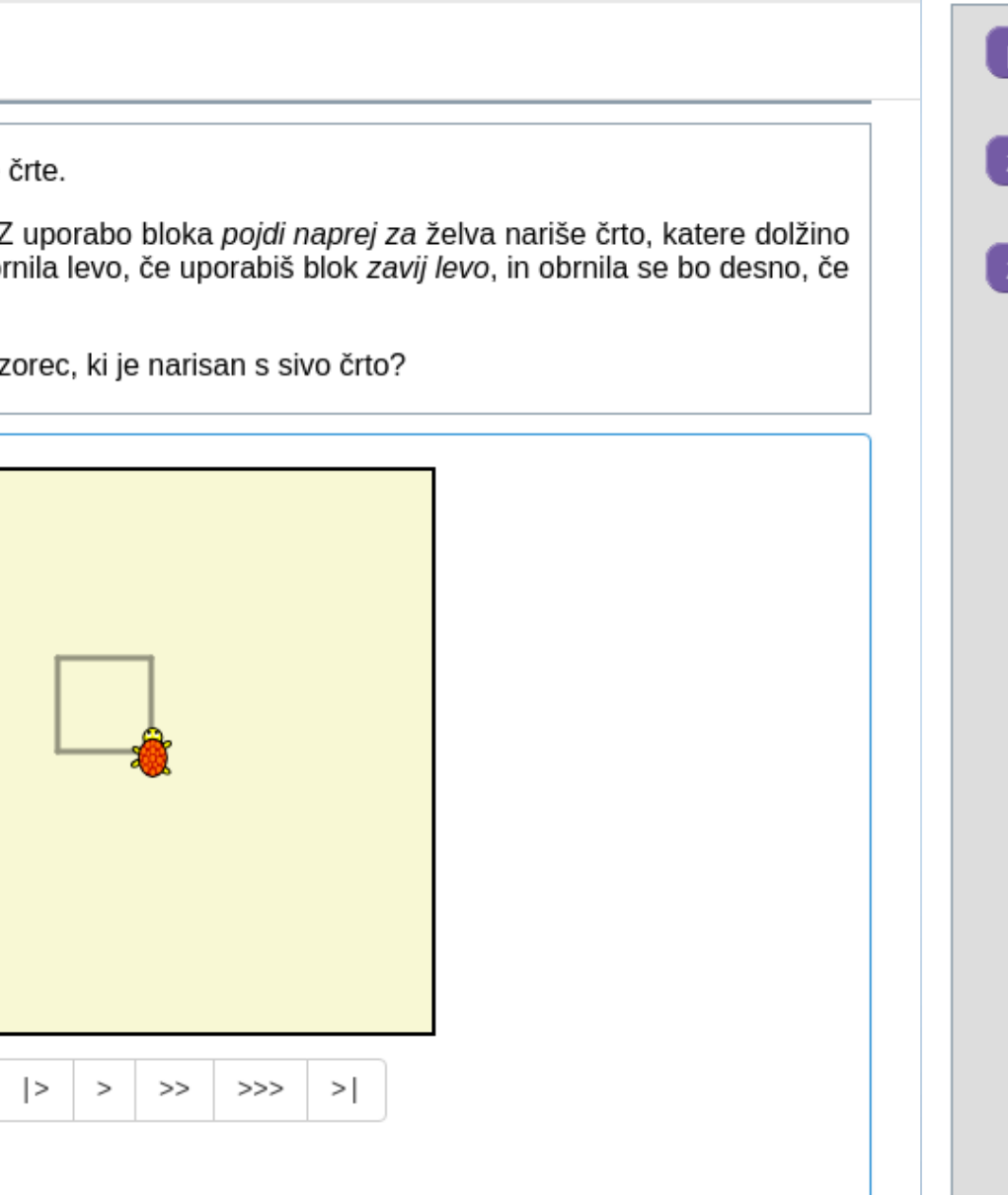

10 kock izmed 10 imaš še na voljo. Program pojdi naprej za zavij levo o zavij desno  $\upsilon$ 

Tvoj program naj nariše sliko po vzoru sive črte.

S programom upravljaš premikanje želve. Z uporabo bloka *pojdi naprej za* želva nariše črto, katere dolžino določa blok *pojdi naprej za.* Želva se bo obrnila se bo desno, če boš uporabil blok zavij desno.

Ali lahko s svojim programom narišeš isti vzorec, ki je narisan s sivo črto?

 $\vert$  <

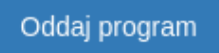

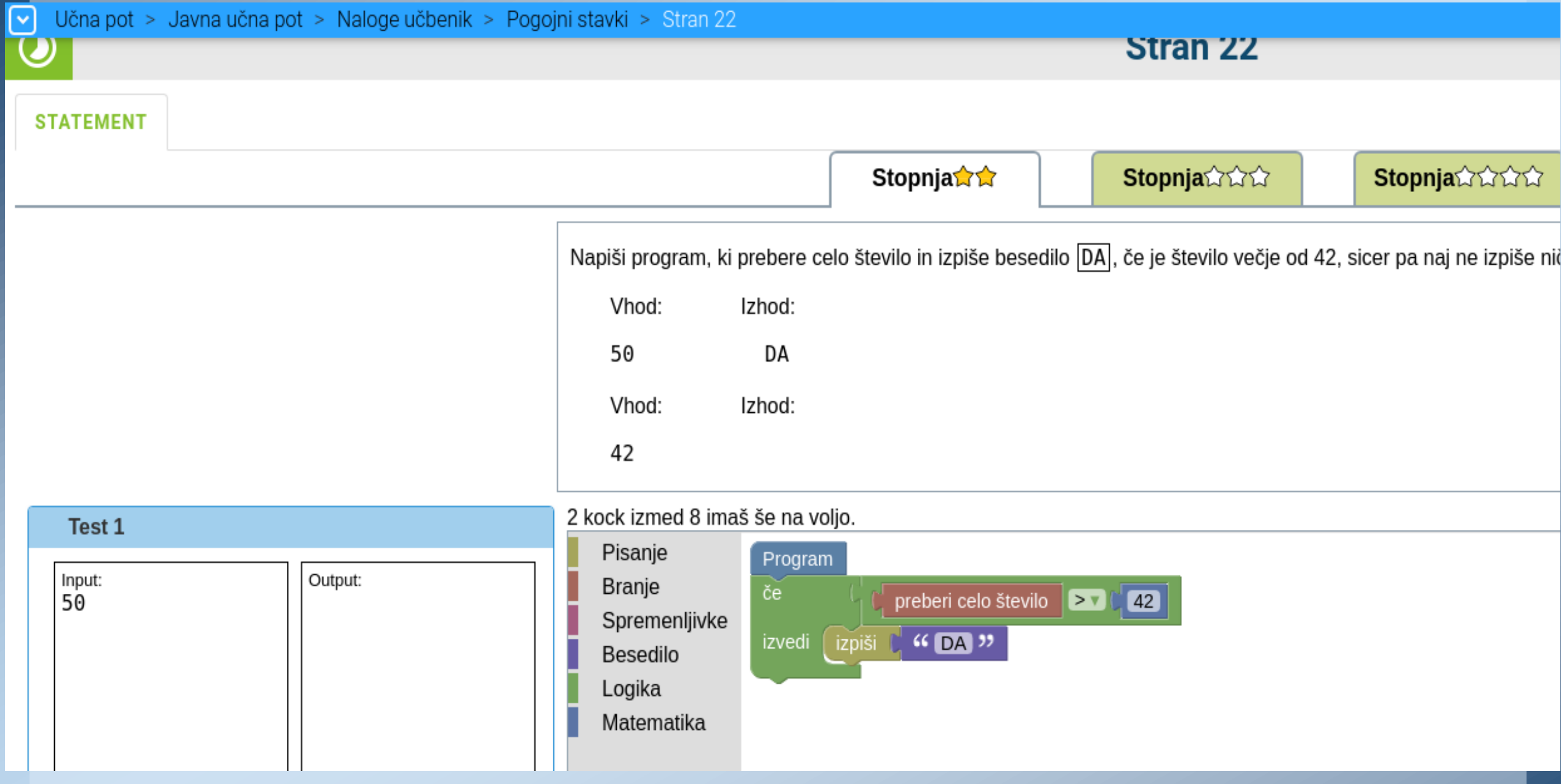

 $\overline{\mathsf{K}}$  $\overline{\mathsf{K}}$  $\overline{\mathsf{K}}$ 

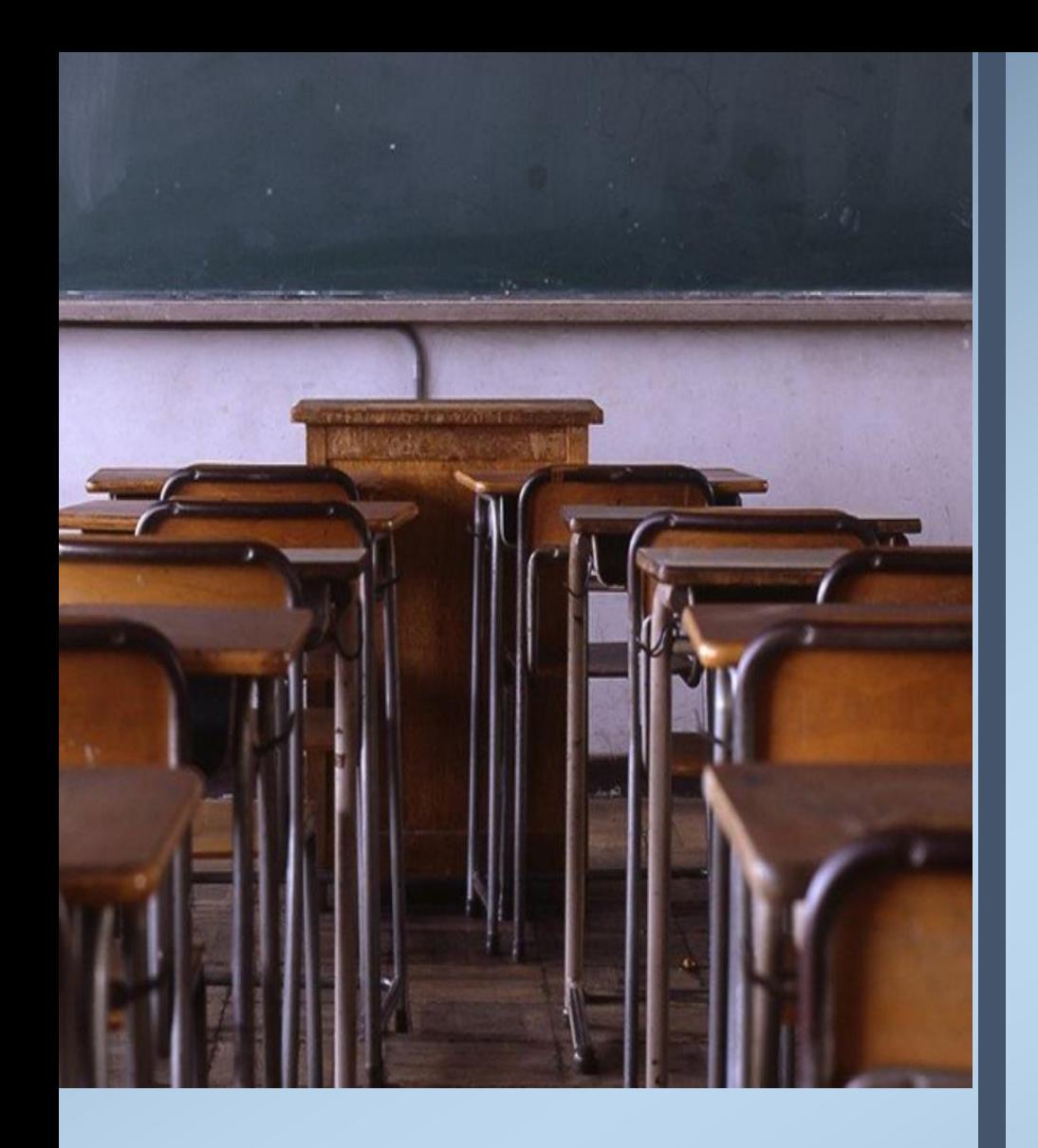

# DEMO

<span id="page-59-0"></span>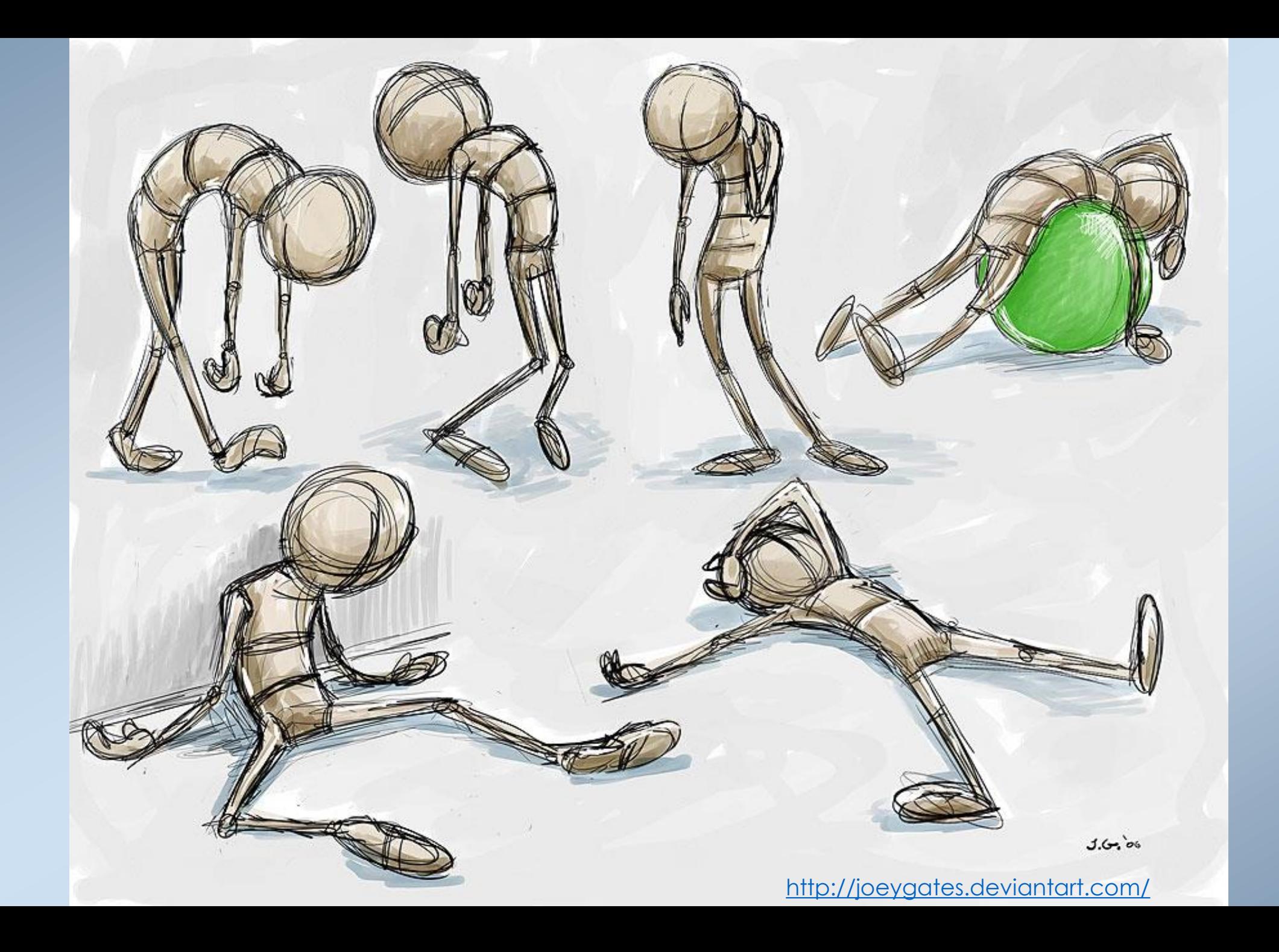

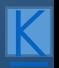